МИНИСТЕРСТВО НАУКИ И ВЫСШЕГО ОБРАЗОВАНИЯ РОССИЙСКОЙ ФЕДЕРАЦИИ Федеральное государственное бюджетное образовательное учреждение высшего образования

«КУБАНСКИЙ ГОСУДАРСТВЕННЫЙ УНИВЕРСИТЕТ» Факультет - экономический

УТВЕРЖДАЮ: Проректор по учебной работе, качеству образования - первый проректор Хагуров Т.А.

and important the condition of

20 8 19 19 18

«28» мая 2022г.

# РАБОЧАЯ ПРОГРАММА ДИСЦИПЛИНЫ (МОДУЛЯ)

Б1.0.29 ПРОФЕССИОНАЛЬНЫЕ КОМПЬЮТЕРНЫЕ ПРОГРАММЫ

Направление подготовки/специальность:

liberidase socialism

38.03.06 ТОРГОВОЕ ДЕЛО

Направленность (профиль)/специализация:

tale datable is a finerally

электронная коммерция и интернет маркетинг

Форма обучения:

очная, очно-заочная, заочная

中国教育保险科普通

anticipt Realmaning

Квалификация:

БАКАЛАВР

Write Marie Horsen

(海关) 所含: ( ) : ( ) : ( ) : ( ) : ( )

数: 2) Security profile in the marketing

Краснодар 2022

Рабочая программа дисциплины Б1.О.29 Профессиональные компьютерные программы составлена в соответствии с федеральным государственным образовательным стандартом высшего образования (ФГОС ВО) по направлению 38.03.06 «Торговое дело» (уровень бакалавриата).

Программу составил: Кайфеджан Д.П., преподаватель кафедры маркетинга и торгового дела

Рабочая программа дисциплины утверждена на заседании кафедры маркетинга и торгового дела (разработчик) протокол № 6 от 22.04.2022 г. Заведующий кафедрой и Костецкий А.Н.

Утверждена на заседании учебно-методической комиссии экономического факультета протокол № 11 от 17.05.2022 г. Председатель УМК факультета, д-р экон.наук, проф. Л.Н. Дробышевская

Рецензенты: Салафаниди Г.С., директор ООО «Трансинфо»

Кизим А.А., профессор кафедры мировой экономики и менеджмента ФГБОУ ВО «КубГУ», д-р экон. наук, профессор

## **1 Цели и задачи изучения дисциплины (модуля)**

**1.1 Цель освоения дисциплины** ̶ формирование у студентов компетенций в области современных информационно-коммуникационных технологий, необходимых для использования профессиональных компьютерных программ, современных программных продуктов, направленных на решение маркетинговых задач.

## **1.2 Задачи дисциплины**

- формирование знаний терминологии, структуры, видов современных компьютерных программ, направленных на решение профессиональных задач в области маркетинга;

- освоение алгоритмов сбора, обработки и анализа данных в специализированной маркетинговой программе STATISTICA;

- развитие навыков работы с маркетинговой информацией на основе использования современных программных продуктов;

- создание условий для формирования навыков сбора, обработки и оформления результатов анализа маркетинговой информации;

- приобретение навыков интерпретации полученных таблиц, диаграмм и графиков в ходе обработке маркетинговой информации в STATISTICA.

## **1.3 Место дисциплины (модуля) в структуре образовательной программы**

Дисциплина «Профессиональные компьютерные программы» относится к обязательной части Блока 1 "Дисциплины (модули)" учебного плана. В соответствии с рабочим учебным планом дисциплина изучается на третьем курсе по очной и на третьем курсе по очно-заочной форме обучения. Вид промежуточной аттестации: зачет.

Дисциплина «Профессиональные компьютерные программы» базируется на дисциплинах «Компьютерный практикум», «Информационно-коммуникационные технологии в профессиональной деятельности» и имеет логическую связь с дисциплинами «Маркетинг», «Статистика», «Рыночные исследования и анализ данных». В свою очередь дисциплина «Профессиональные компьютерные программы» является базой для изучения таких дисциплин как «Веб-аналитика», «Методы анализа и прогнозирования спроса».

## **1.4 Перечень планируемых результатов обучения по дисциплине (модулю), соотнесенных с планируемыми результатами освоения образовательной программы**

Изучение данной учебной дисциплины направлено на формирование у обучающихся следующих компетенций:

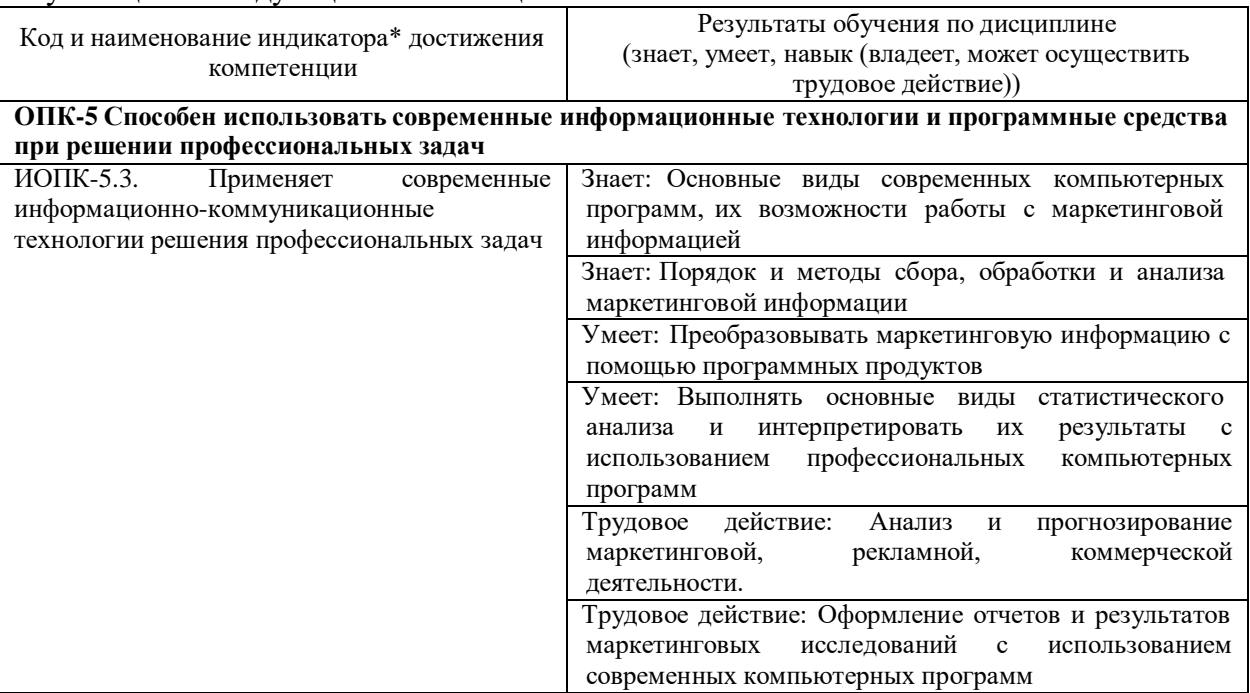

Результаты обучения по дисциплине достигаются в рамках осуществления всех видов контактной и самостоятельной работы обучающихся в соответствии с утвержденным учебным планом.

Индикаторы достижения компетенций считаются сформированными при достижении соответствующих им результатов обучения.

#### **2. Структура и содержание дисциплины**

#### **2.1 Распределение трудоёмкости дисциплины по видам работ**

Общая трудоёмкость дисциплины составляет 3 зачетных единиц (108 часов), их распределение по видам работ представлено в таблице

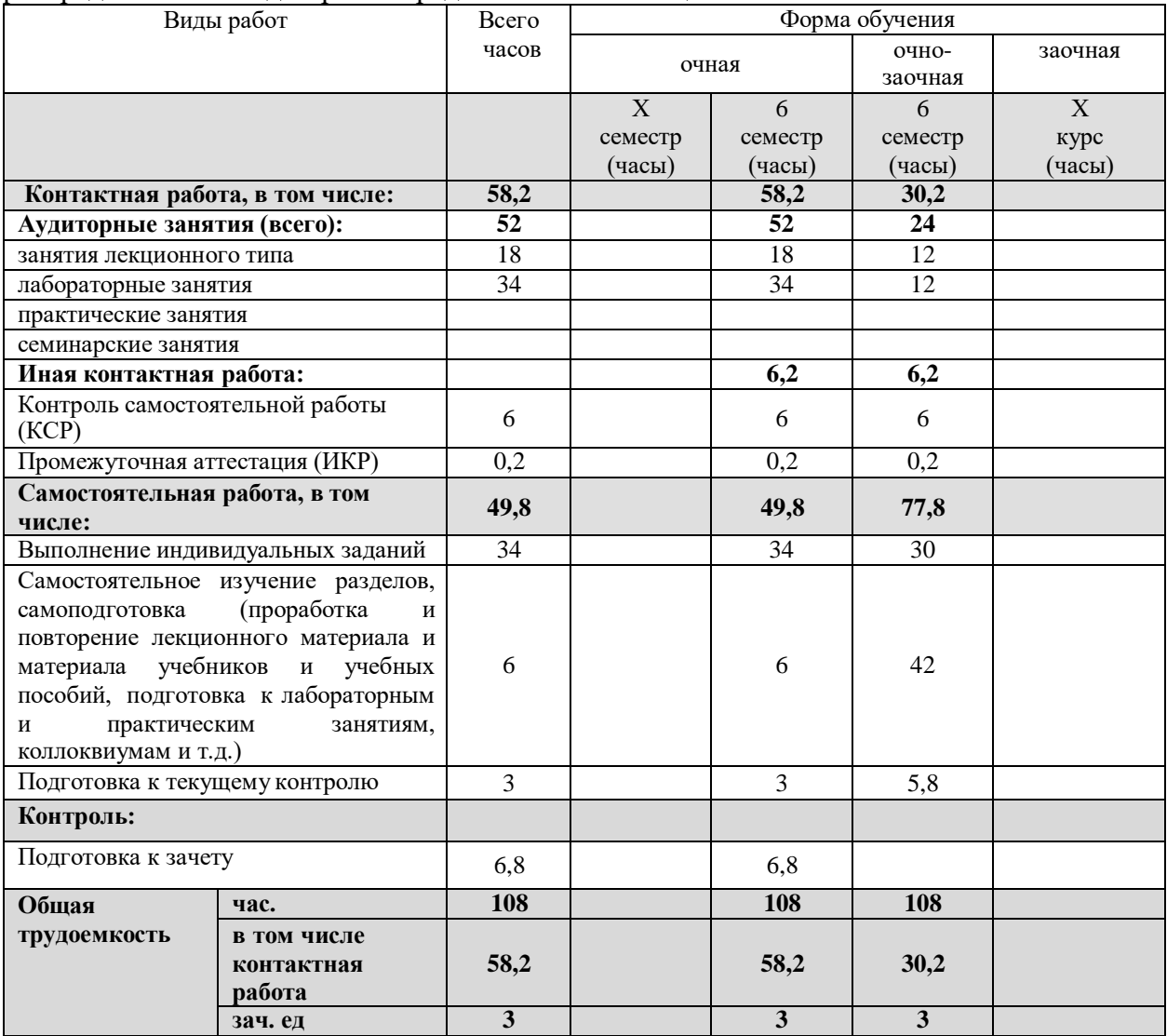

## **2.2 Содержание дисциплины**

Распределение видов учебной работы и их трудоемкости по разделам дисциплины. Разделы (темы) дисциплины, изучаемые в 6 семестре (3 *курсе*) *(очная форма обучения)*

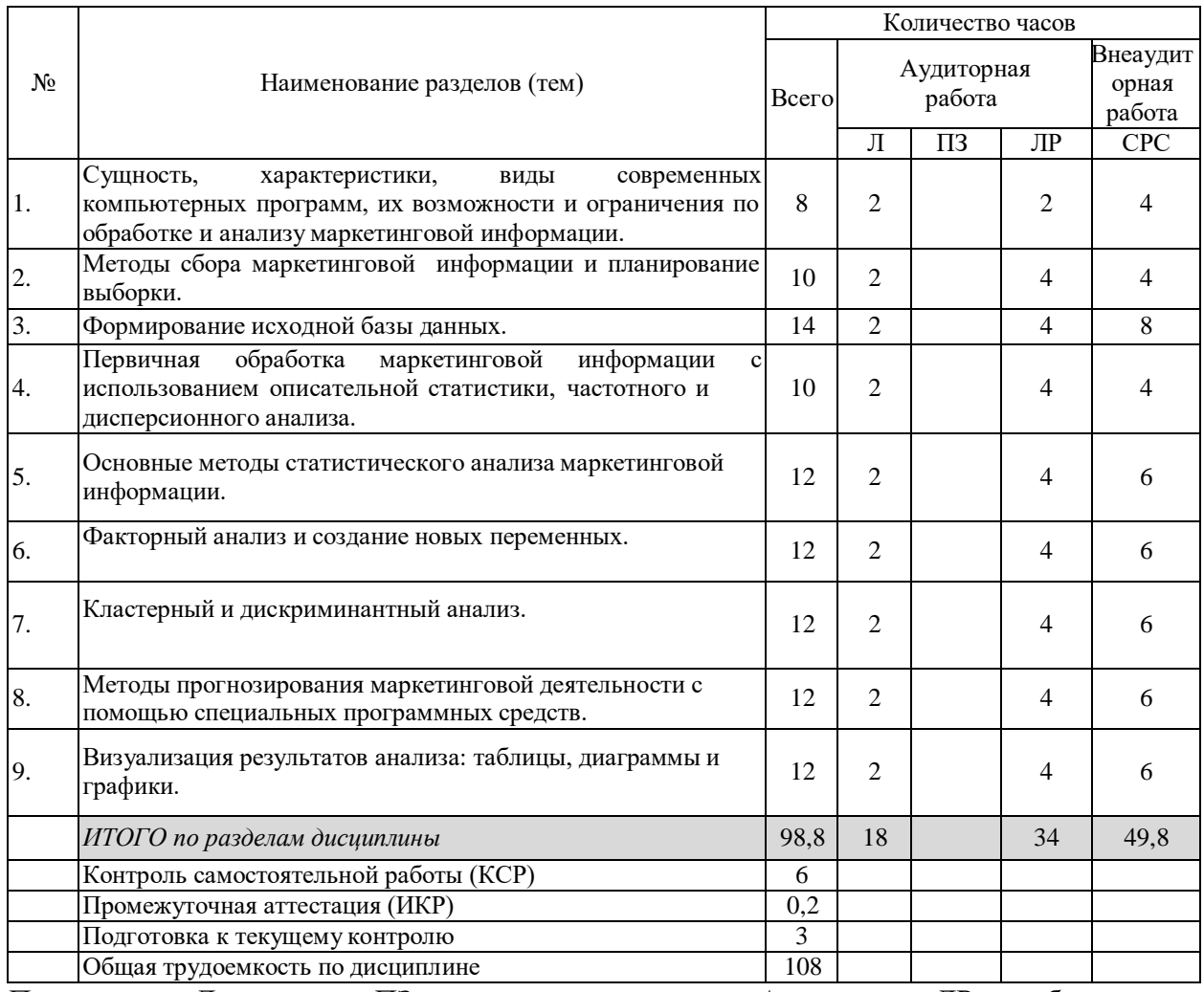

Примечание: Л – лекции, ПЗ – практические занятия / семинары, ЛР – лабораторные занятия, СРС – самостоятельная работа студента

Разделы (темы) дисциплины, изучаемые в 6 семестре (3 *курсе*) *(очно-заочная форма обучения)*

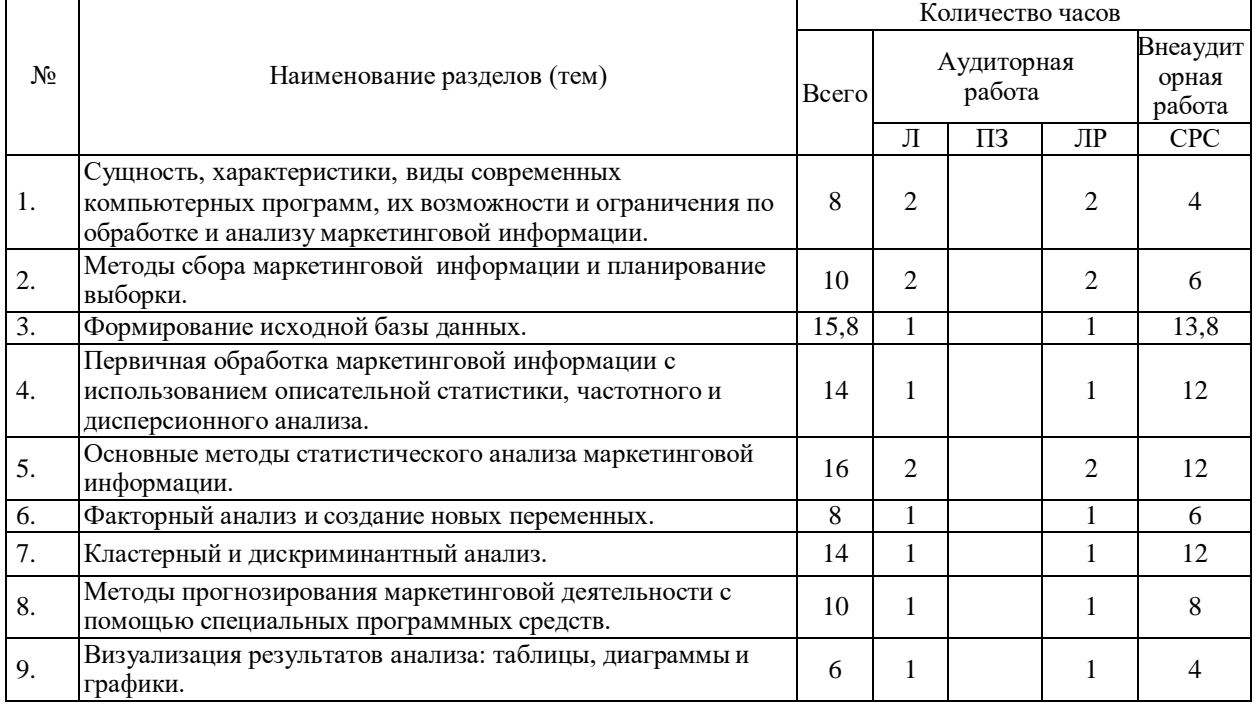

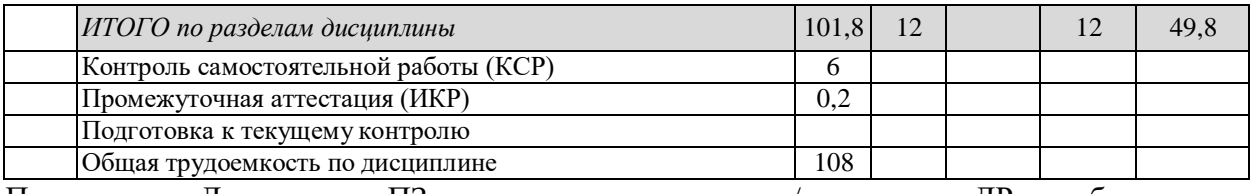

Примечание: Л – лекции, ПЗ – практические занятия / семинары, ЛР – лабораторные занятия, СРС – самостоятельная работа студента

## **2.3 Содержание разделов (тем) дисциплины 2.3.1 Занятия лекционного типа**

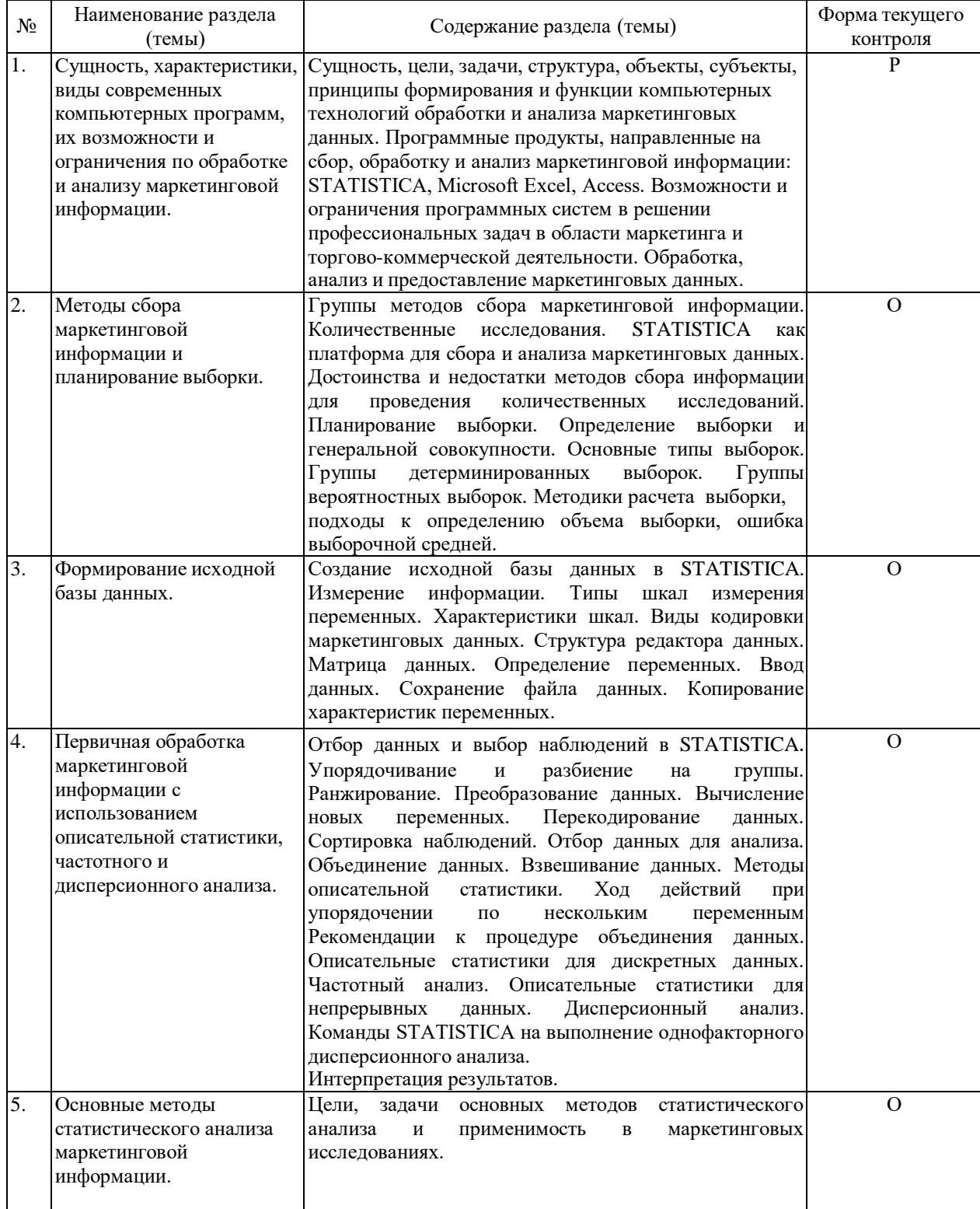

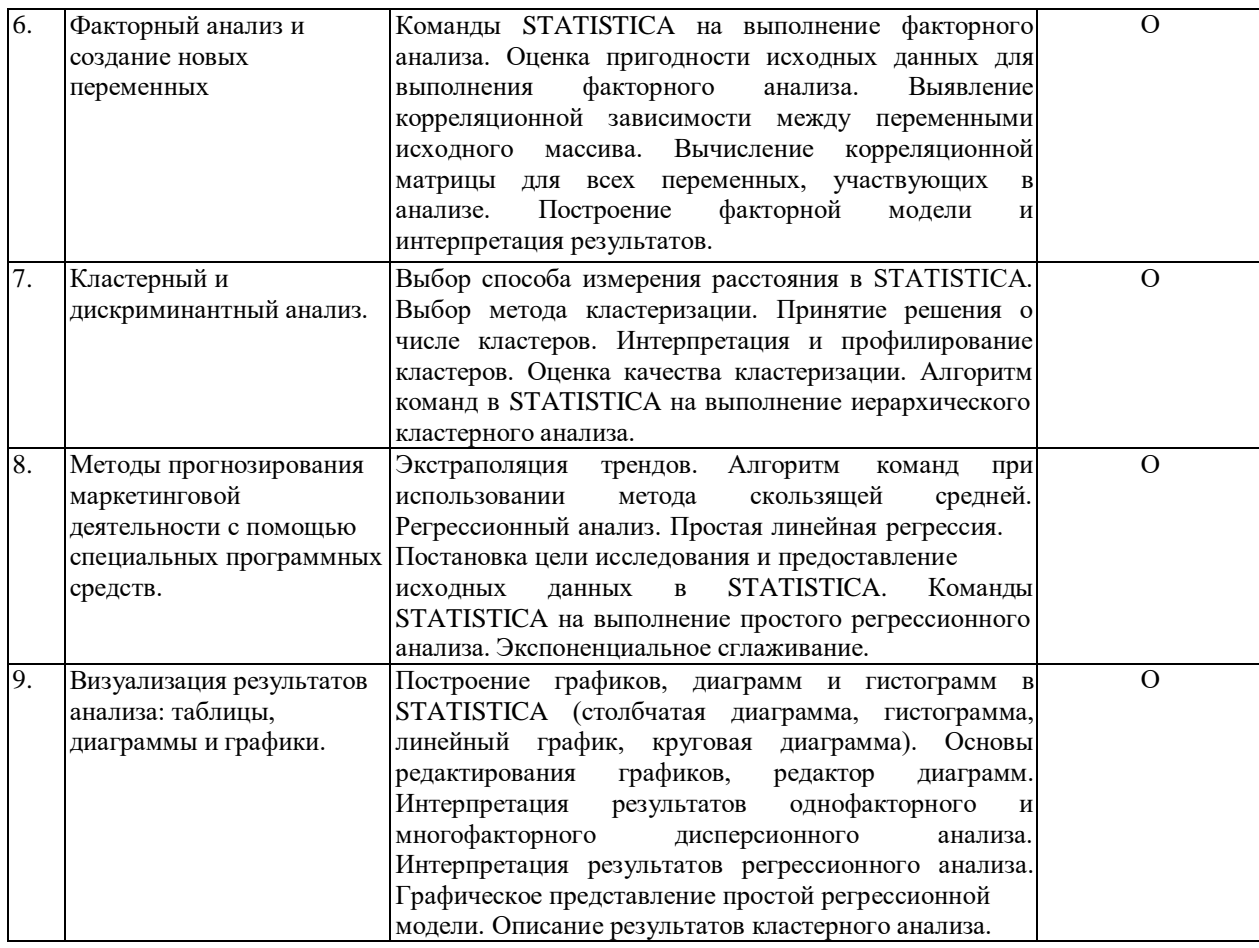

# **2.3.2 Занятия семинарского типа (практические / семинарские занятия/**

## **лабораторные работы)**

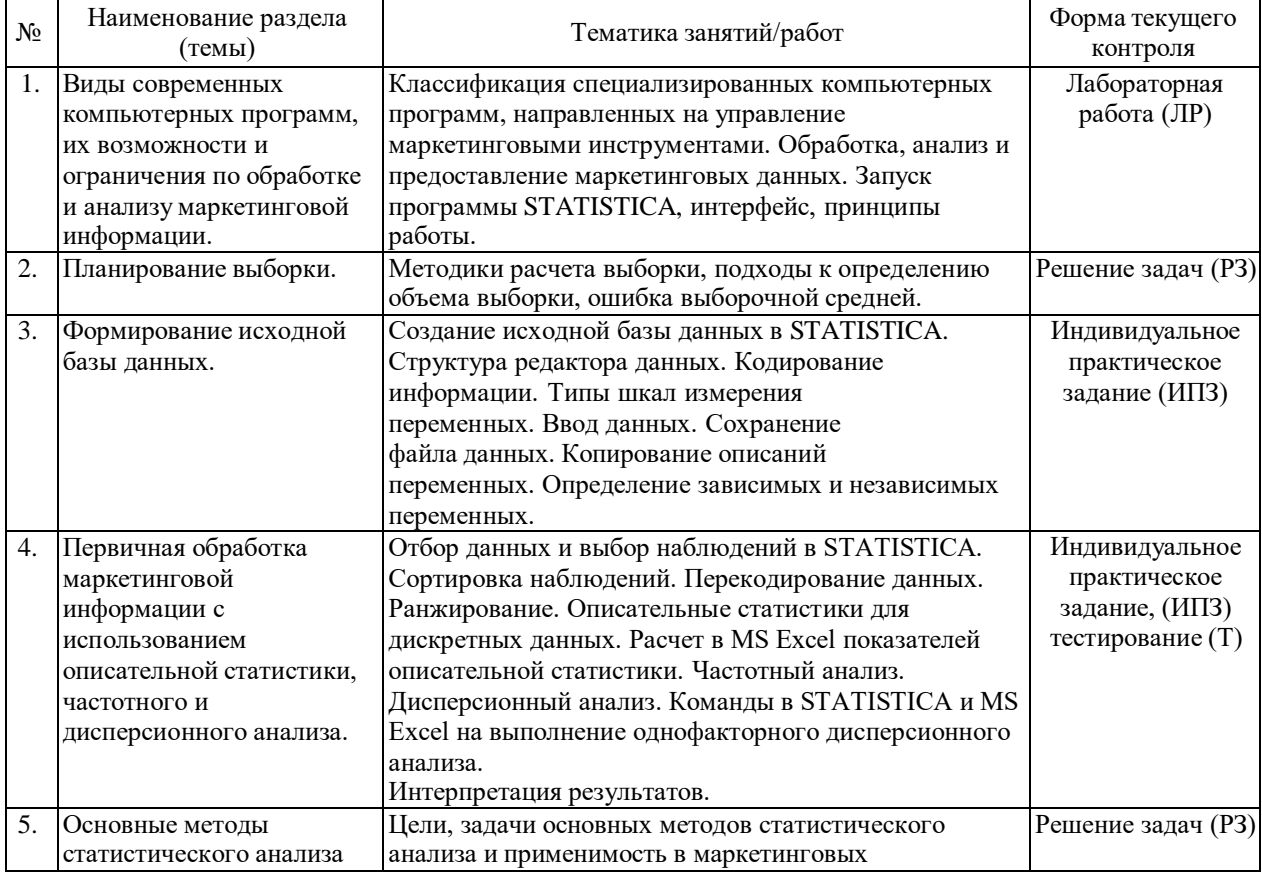

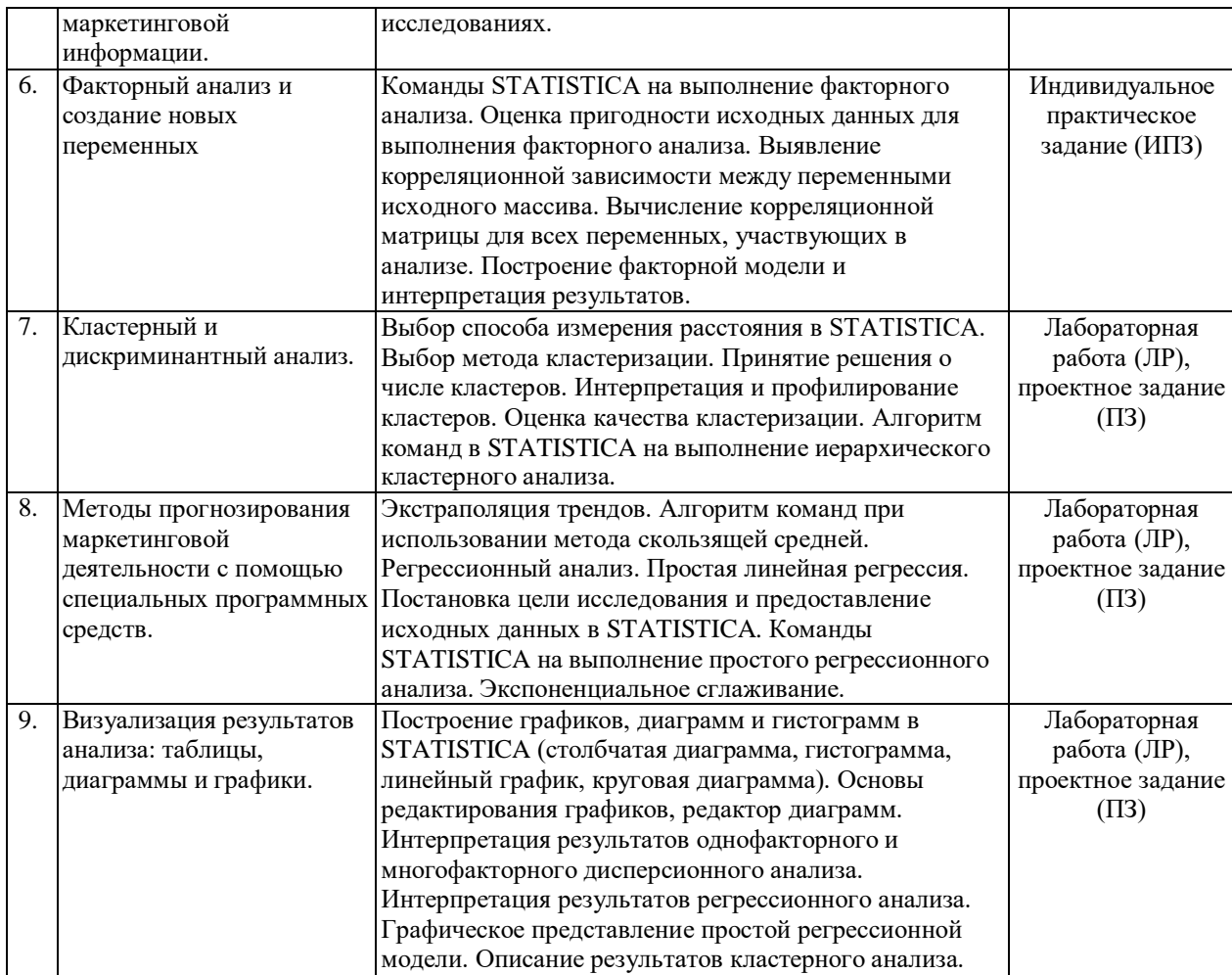

Защита лабораторной работы (ЛР), выполнение курсового проекта (КП), курсовой работы (КР), расчетно-графического задания (РГЗ), написание реферата (Р), эссе (Э), коллоквиум (К), тестирование (Т) и т.д.

При изучении дисциплины могут применятся электронное обучение, дистанционные образовательные технологии в соответствии с ФГОС ВО.

## **2.3.3 Примерная тематика курсовых работ (проектов)**

Курсовые работы (проекты) не предусмотрены.

## **2.4 Перечень учебно-методического обеспечения для самостоятельной работы обучающихся по дисциплине (модулю)**

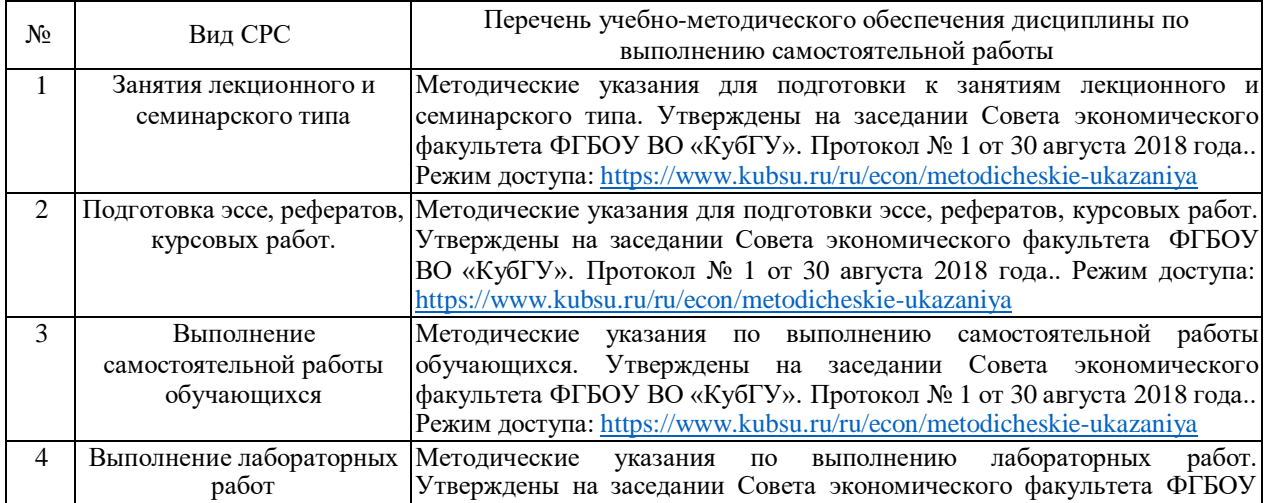

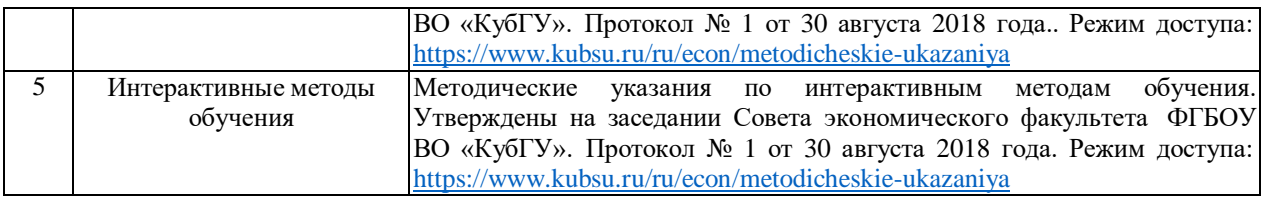

Учебно-методические материалы для самостоятельной работы обучающихся из числа инвалидов и лиц с ограниченными возможностями здоровья (ОВЗ) предоставляются в формах, адаптированных к ограничениям их здоровья и восприятия информации:

Для лиц с нарушениями зрения:

– в печатной форме увеличенным шрифтом,

– в форме электронного документа,

– в форме аудиофайла,

– в печатной форме на языке Брайля.

Для лиц с нарушениями слуха:

– в печатной форме,

– в форме электронного документа.

Для лиц с нарушениями опорно-двигательного аппарата:

– в печатной форме,

– в форме электронного документа,

– в форме аудиофайла.

Данный перечень может быть конкретизирован в зависимости от контингента обучающихся.

**3. Образовательные технологии, применяемые при освоении дисциплины (модуля)**

В ходе изучения дисциплины предусмотрено использование следующих образовательных технологий: лекции, практические занятия, проблемное обучение, модульная технология, подготовка письменных аналитических работ, самостоятельная работа студентов.

Компетентностный подход в рамках преподавания дисциплины реализуется в использовании интерактивных технологий и активных методов (проектных методик, мозгового штурма, разбора конкретных ситуаций, анализа педагогических задач, педагогического эксперимента, иных форм) в сочетании с внеаудиторной работой.

Информационные технологии, применяемые при изучении дисциплины: использование информационных ресурсов, доступных в информационнотелекоммуникационной сети Интернет.

Адаптивные образовательные технологии, применяемые при изучении дисциплины – для лиц с ограниченными возможностями здоровья предусмотрена организация консультаций с использованием электронной почты.

## **4. Оценочные средства для текущего контроля успеваемости и промежуточной аттестации**

Оценочные средства предназначены для контроля и оценки образовательных достижений обучающихся, освоивших программу учебной дисциплины

«*Профессиональные компьютерные программы*».

Оценочные средства включает контрольные материалы для проведения **текущего контроля** в форме тестовых заданий, доклада-презентации по проблемным вопросам, разноуровневых заданий, ролевой игры, ситуационных задач, кейсов, индивидуальных практических заданий и **промежуточной аттестации** в форме вопросов и заданий к зачету.

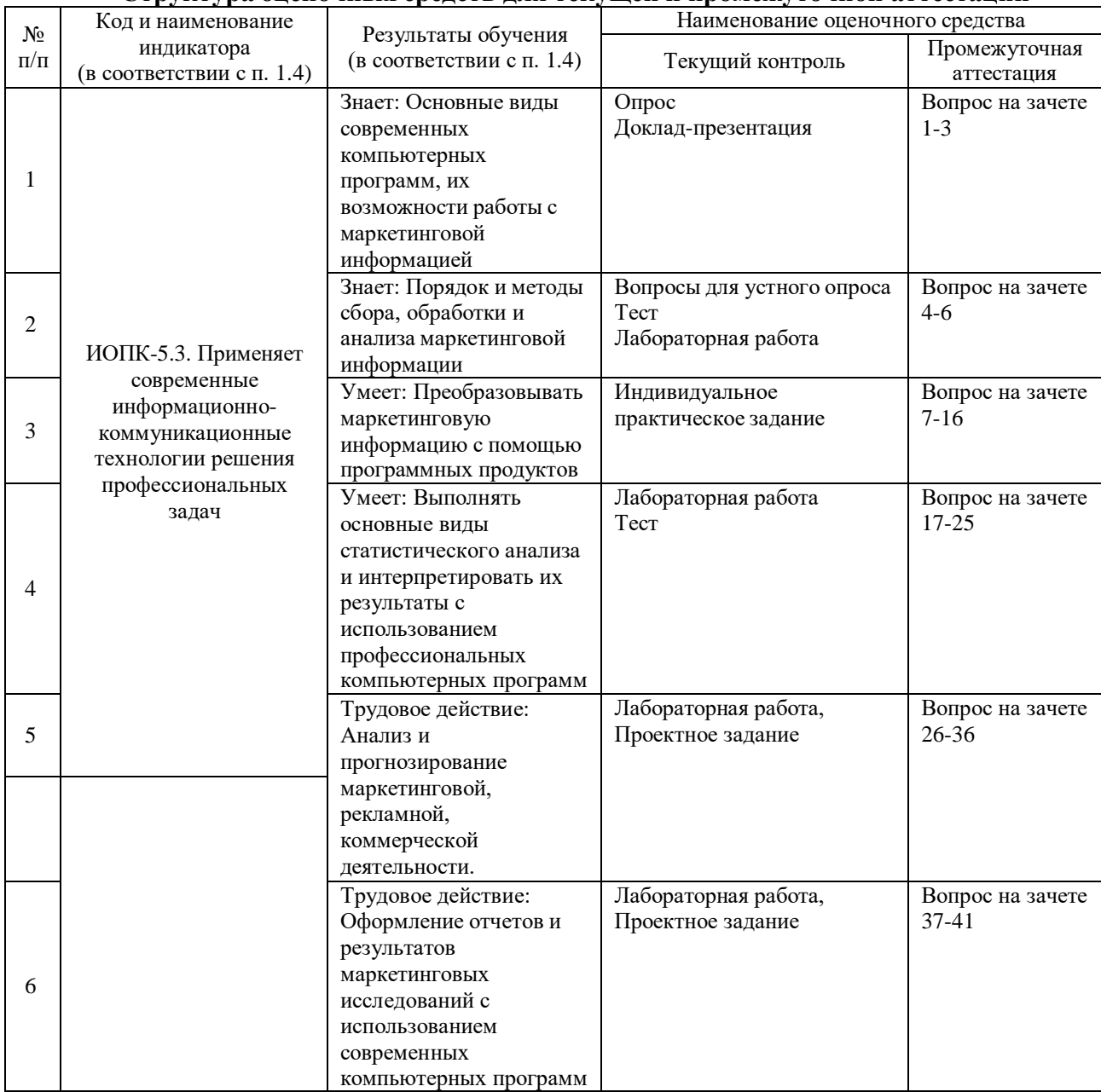

#### **Структура оценочных средств для текущей и промежуточной аттестации**

**Типовые контрольные задания или иные материалы, необходимые для оценки знаний, умений, навыков и (или) опыта деятельности, характеризующих этапы формирования компетенций в процессе освоения образовательной программы** *Примерный перечень вопросов и заданий*

*Проектное задание*

**1. Проектное задание по сбору, обработке и анализу данных в программе STATISTICA с целью получения необходимой маркетинговой информации и выявления зависимостей.**

Для выполнения проекта необходимо собрать и проанализировать базу данных (объем выборки не менее 30 наблюдений). Базы составляются по данным отраслевых рынков и самих предприятий производственной практики студентов. Обработка и анализ собранных данных производится в программе STATISTICA. Собранная база данных также прикрепляется к проекту.

Для разработки проекта рекомендуется следующая последовательность действий:

1. Определение проблемы, целей, задач, поисковых вопросов и гипотез исследования.

2. Выбор методов анализа данных для проверки гипотез исследования.

3. Проверка пригодности данных для выбранного вида анализа.

4. Преобразование данных с помощью MS Excel и STATISTICA (кодирование, группировка, ранжирование.

5. Анализ данных (регрессионный, дисперсионный, дискриминантный, факторный, кластерный, корреляционный, метод скользящих средних и другие).

6. Выводы и рекомендации на основе графического представления и интерпретации данных.

Защита проекта происходит в виде презентации на практическом занятии. Каждый проект реализуется группой - с распределением сфер ответственности между членами группы (не более двух человек) - или индивидуально.

#### *Тематика лабораторных работ*

1. Кодирование маркетинговых данных в STATISTICA.

2. Техника импортирования данных из Microsoft Excel в STATISTICA: операции преобразования и работы с табличными формами.

3. Сбор данных из интернет-источников и техника копирования в STATISTICA.

4. Приемы ранжирования и разделения данных.

5. Сортировка наблюдений и отбор данных для анализа.

6. Создание и вычисление новых переменных в STATISTICA.

7. Сохранение файлов данных в STATISTICA

8. Разработка форм анкет для обработки в STATISTICA

9. Разработка форм опросных листов для обработки в STATISTICA

10. Разработка форм листов наблюдения для обработки в STATISTICA

11. Разработка форм ввода данных маркетингового исследования

12. Построение графиков, диаграмм в для обработки в STATISTICA

13. Структура отчета о маркетинговом исследовании

14. По представленным фрагментам базы данных требуется определить зависимые и независимые переменные, посчитать коэффициенты корреляции Пирсона и Спирмена между переменными с помощью средств «Анализа данных». Сделать вывод, состоящий из описания:

– Силы корреляции.

– Формы корреляции.

– Направления корреляции.

Форма сдачи задания: Файл MSExcel

Таблица ̶ Информация из БД "Мебельный рынок г. Краснодара"

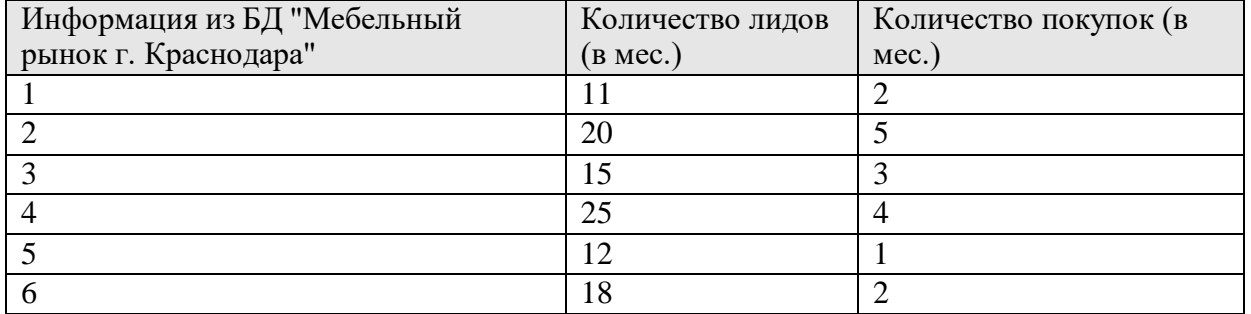

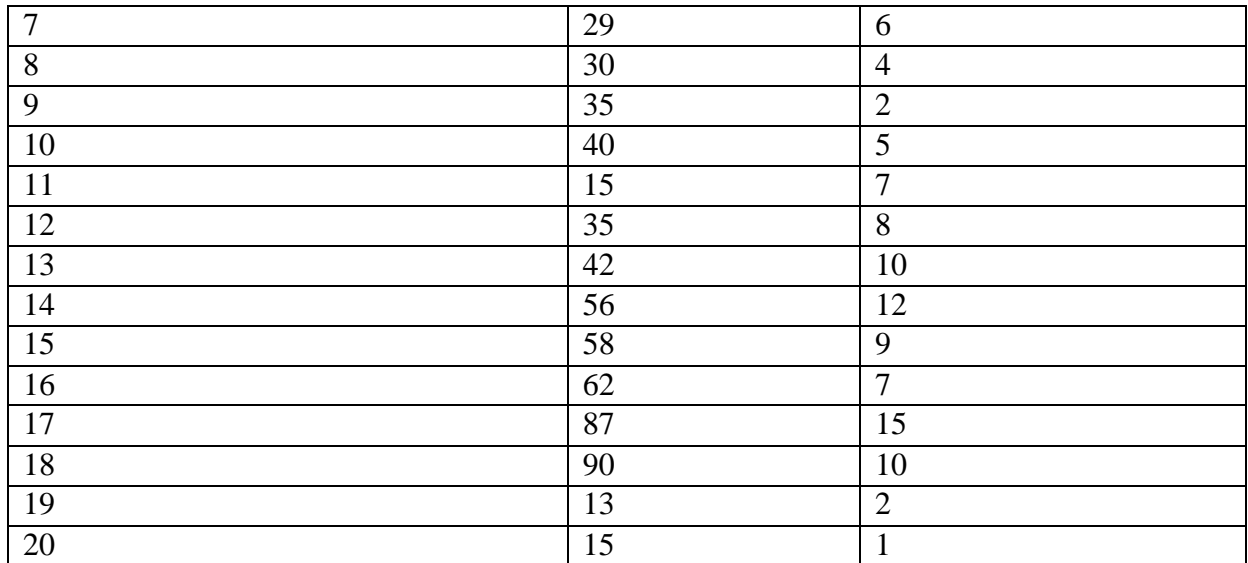

15. Провести кластерный анализ в программе STATISTICA по следующему алгоритму:

## 1. Ввод данных или импортирование файла из MSExcel

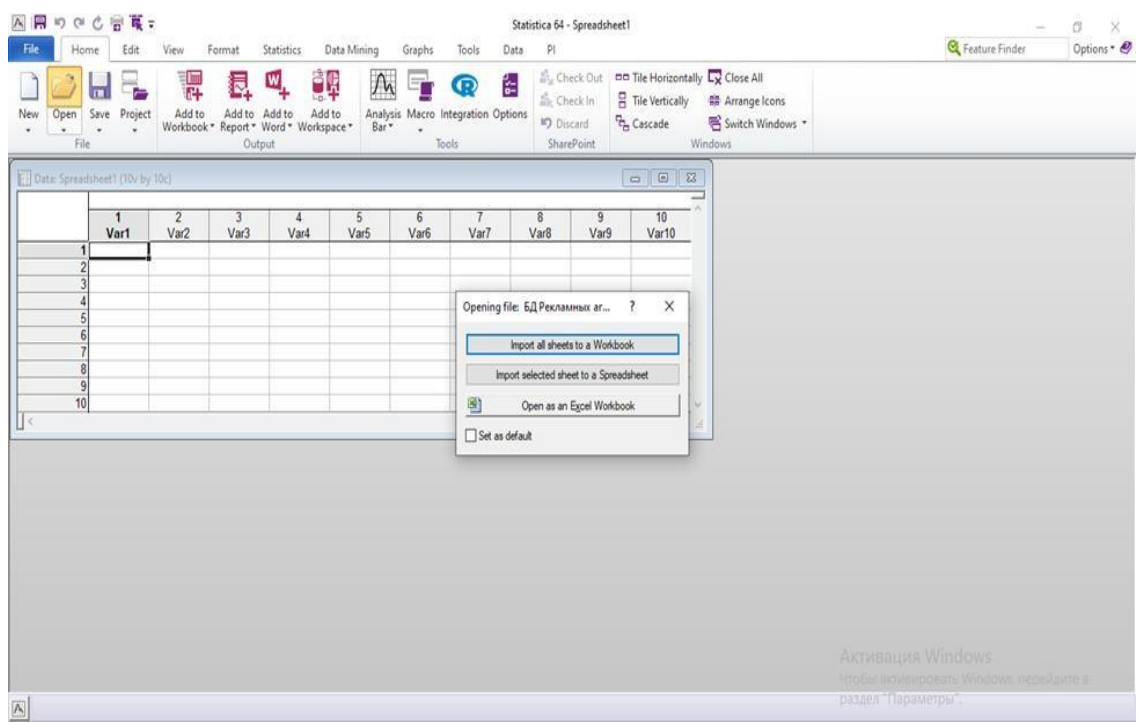

2. Открыть файл базы данных «Материалы преподавателей»→ «Кайфеджан»→ «Базы данных»→ « БД Рекламных агентств».

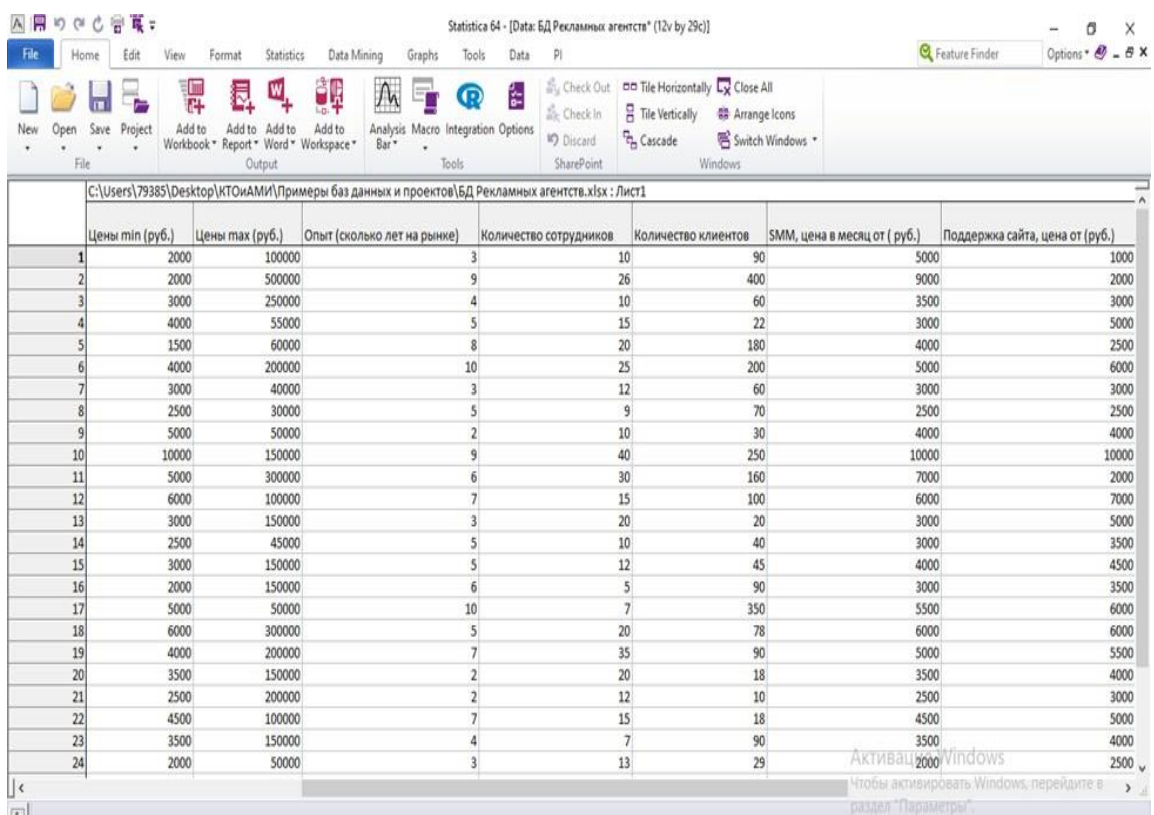

3. Выполняем кластерный анализ, предварительно выбрав метод связи и кластеризации (Variables column – cases, классификация переменных или испытуемых в зависимости от целей исследования).

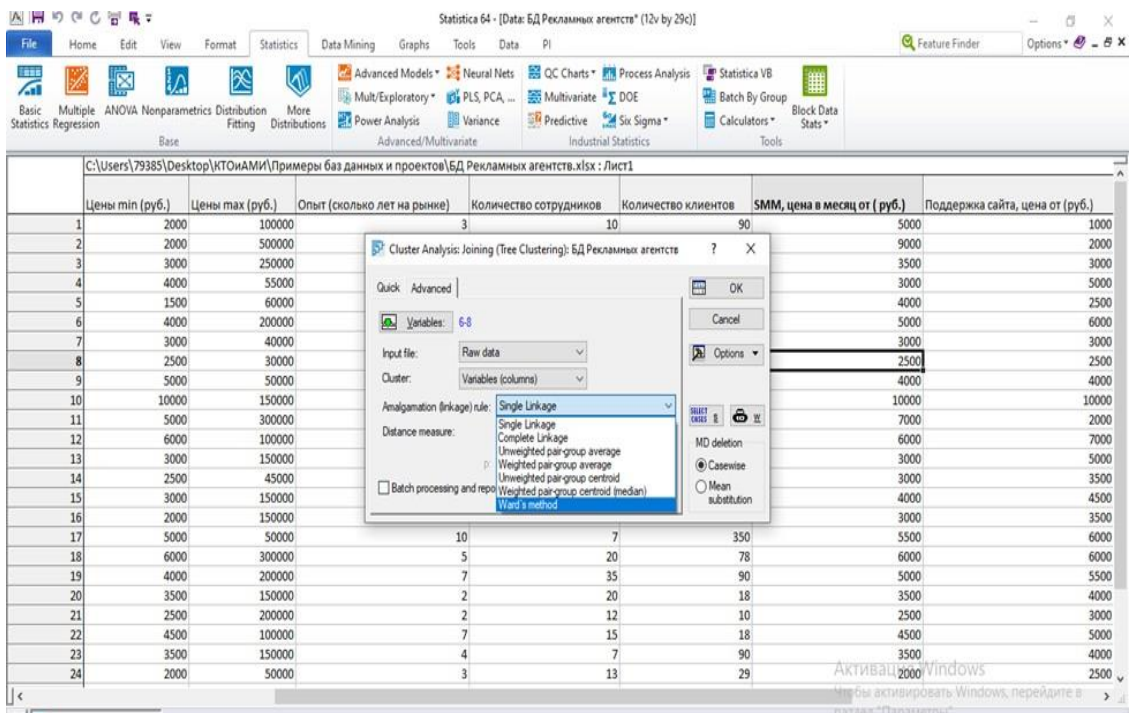

## 4. Построить дендрограмму

Joying results →Cancel → Variables → Single Linkage (одиночная связь)

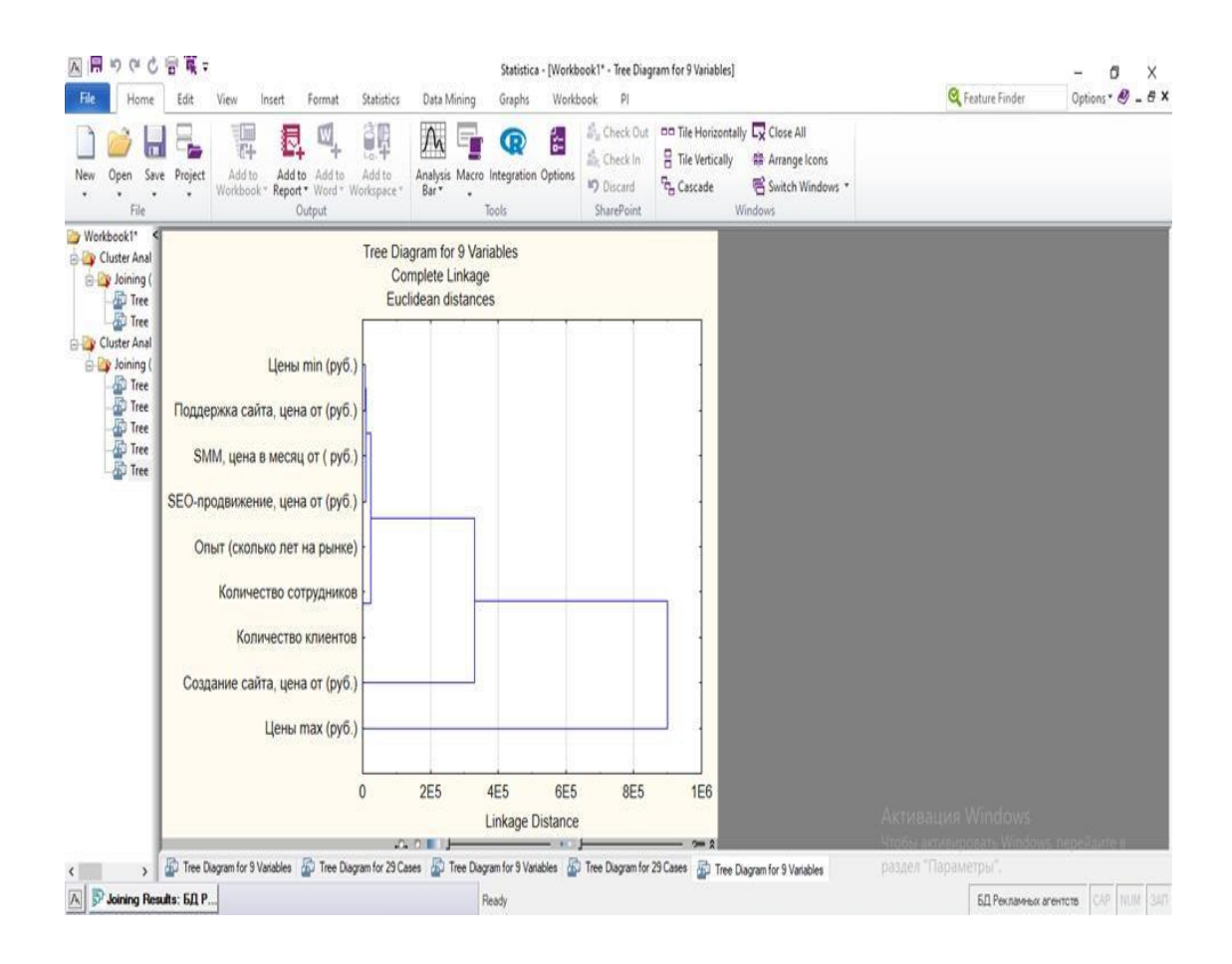

## 5. Провести линию порогов сколько порогов

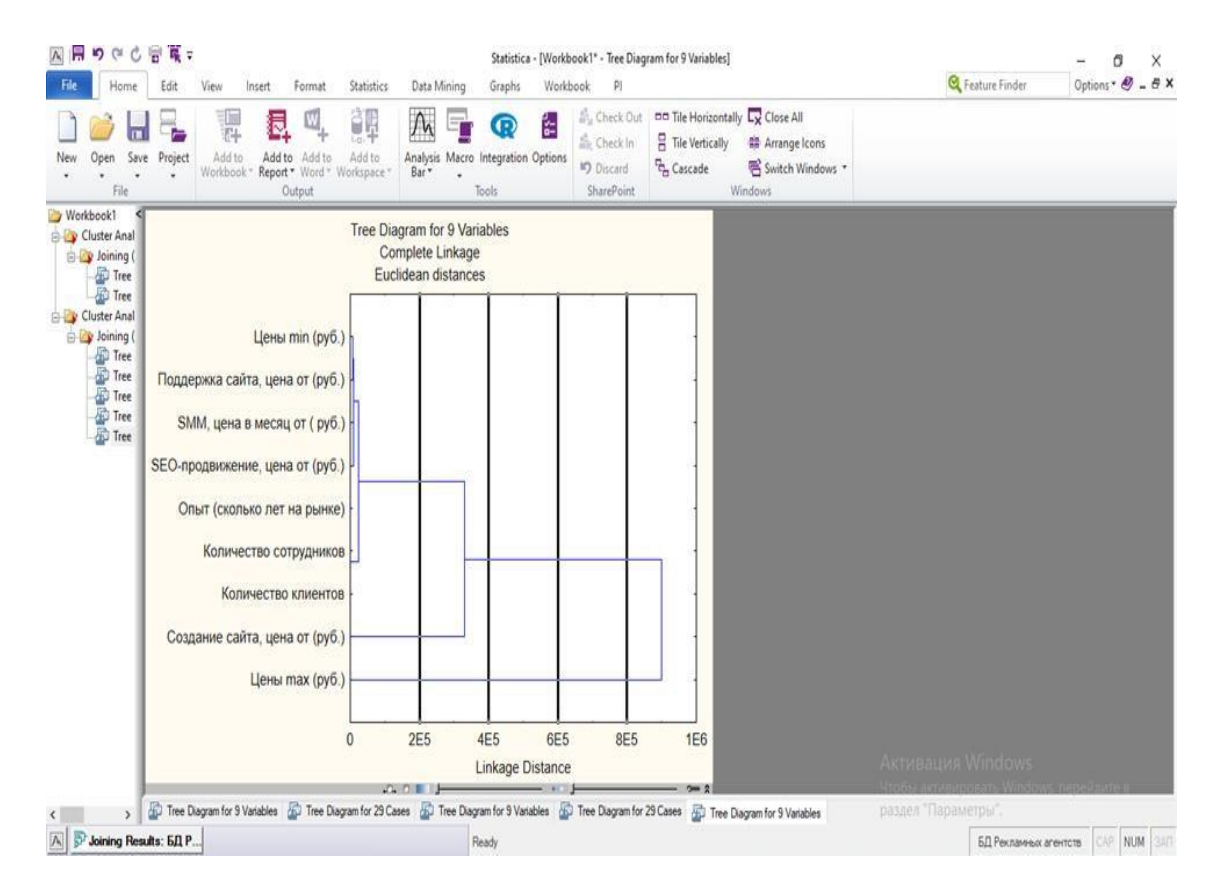

6. Интерпретировать результаты.

16. Провести кластерный анализ по индивидуальной базе данных в STATISTICA и сделать выводы.

17. «Управление маркетинговыми инструментами». По представленным данным в таблице необходимо произвести поиск оптимального решения с целью получения максимальной прибыли от продаж, используя средства «Надстройки» MSExcel.

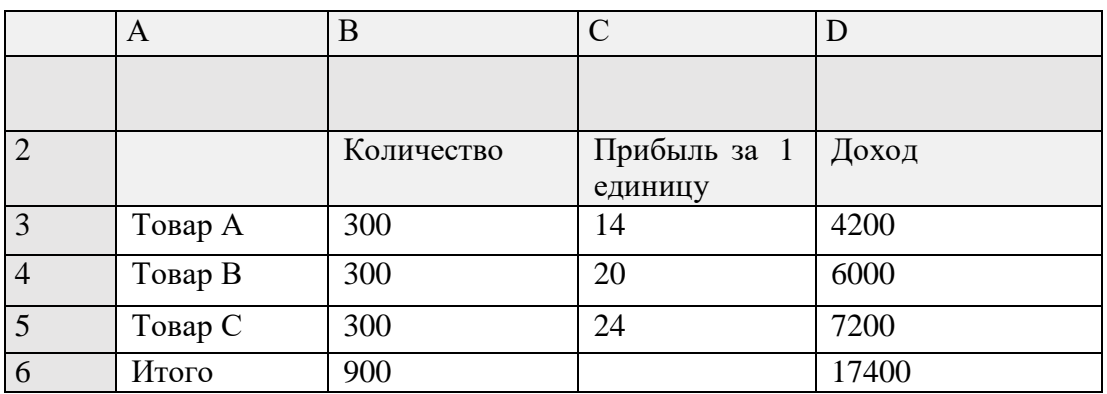

Таблица ̶ Данные о количестве, прибыли за 1 единицу и доходах по трем видам продукции

## **Требуется:**

1. При поиске оптимального решения по определению объема производства продукции необходимо учесть следующие ограничения компании:

Общий объем производства продукции – всего 900 штук;

Товара А необходимо произвести не менее 150 штук;

Товара В должно быть произведено не менее 140 штук;

Товара С должно быть произведено не более 140 штук.

2. Создать таблицу в Excel. При этом ячейки D6 и B6 должны быть введены формулы.

3. Запустить задачу поиска решений (при отсутствии данной функции перейти Файл→Параметры→Надстройки→Перейти→Поиск решений.

4. В диалоге Поиск решений ввести данные: в поле «Установить целевую ячейку» указать адрес D6; Установить флажок «Равной максимальному значению». В поле «Изменяя ячейки» определить изменяемые ячейки (В3:B5);

5. В поле «Ограничения» по одному добавить каждое из следующих: B6=900; B3≥150; B4≥140; В5≤140. Для этого щелкнуть по кнопке «Добавить» и в появившемся окне «Добавление ограничения» ввести ссылку B6, оператор ограничения (=) и значение (900), для добавления ограничения следующего ограничения щелкнуть кнопку «Добавить» и повторить процедуру добавления ограничения; после ввода последнего – «ОК»; «Выполнить»

6. В диалоге «Результаты поиска решения» установить переключатель «Сохранить найденное решение», в окне «Тип отчета» выбрать «Результаты» и нажать кнопку «ОК»;

#### 7. Сделать выводы по результатам отчета, помещенным в новом Листе.

18. Специализированное программное обеспечение по управлению маркетинговыми инструментами (на примере использования облачного CRM-сервиса «Мегаплан», использование тарифа «СRM Лайт»).

Требуется:

-Открыть вкладку неосновные модули.

-Перейти в модуль «Расширения»  $\rightarrow$ модуль «Клиенты»  $\rightarrow$ Заполнить вкладки «Компания» -Для добавления новых клиентов использовать «Горячие клавиши» (Создать клиента Alt+C; Перейти в список клиентов Alt+shift+C).

-Заполнить представленные формы, включая описание клиентов

-Произвести экспорт собранных данных в Excel.

19. Необходимо выбрать два любых программных продукта в области маркетинга (Quans D.A.T, STATISTICA, SPSS, ДА-Система, БЭСТ-Маркетинг, Forecast Expert, Q Research Software и другие), предназначенных для обработки и анализа маркетинговой информации.

- Следует раскрыть концепцию программного обеспечения (ПО), структуру, функциональные возможности и ограничения.

- Назначение в работе с маркетинговой информацией

- Перечислить список маркетинговых задач, решаемых с помощью описываемого ПО

- Указать особенности работы программы

Провести сравнительный анализ рассматриваемых программных продуктов (перечислить достоинства и недостатки каждого, существующие ограничения, сравнить по области применения в маркетинге, простоте изучения, удобстве интерфейса, по требованиям к исходным данным, уровне подготовке пользователя).

Рекомендуемая структура: Содержание (Например, 1. SPSS - программа для статистической обработки данных. 2. STATISTICA - программа для аналитической обработки маркетинговых данных. 3. Сравнительный анализ программных продуктов SPSS и STATISTICA.

20. Прогнозирование в маркетинговой деятельности средствами MSExcel. Имеется фрагмент базы данных «БД по автомобильному рынку» в Excel.

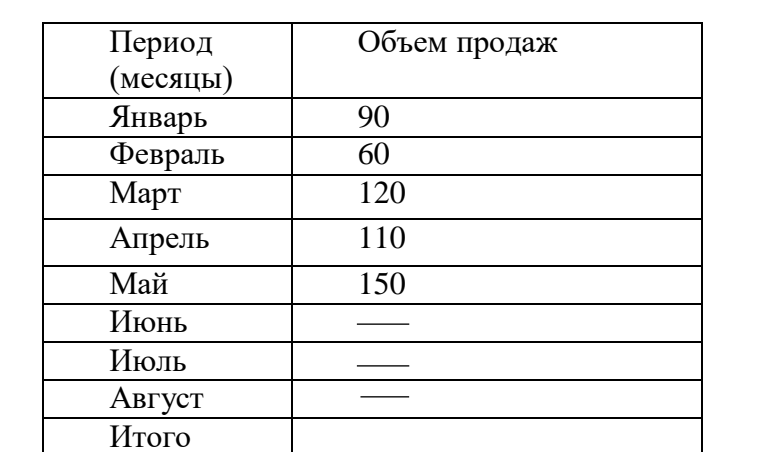

Таблица – Фрагмент БД «Автомобильный рынок». Переменные «Объем продаж».

Требуется:

Рассчитать с помощью Мастера функций показатели описательной статистик, определить степень однородности данных (коэффициент вариации, стандартное отклонение).

Построить диаграмму рассеивания.

Добавить линию тренда.

Установить метку (апрокимация  $R^2$ )

Спрогнозировать объем продаж в июне, июле и августе на основе метода МНК. Определить ошибку прогноза.

Сделать выводы о точности прогноза.

## **Tecm**

## Вариант 1

1. Каким общим правилам следует придерживаться при сборе маркетинговой информации с целью ее последующей обработки с помощью специализированных программных средств?

а) собирать данные с помощью метода наблюдения;

б) использовать при сборе данных открытые вопросы в анкетном опросе;

в) собирать структурированные данные;

г) включать в базу данных информацию, подлежащую преобразованию и кодированию;

д) собирать исключительно данные в метрической шкале.

2. Какие технологии анализа данных доступны в программе STATISTICA:

- а) Кластерный анализ;
- б) Факторный анализ:

в) Анализ главных компонент и классификация;

г) Каноническая корреляция;

д) Экстраполяция.

3. Определение, какого типа шкал представлено «шкала, в которой есть определенная точка отсчета и возможны отношения между значениями шкалы»:

а) интервальная;

б) номинальная:

в) метрическая;

г) относительная;

л) дихотомическая.

4. Соотнесите статистическую шкалу с эмпирической значимостью:

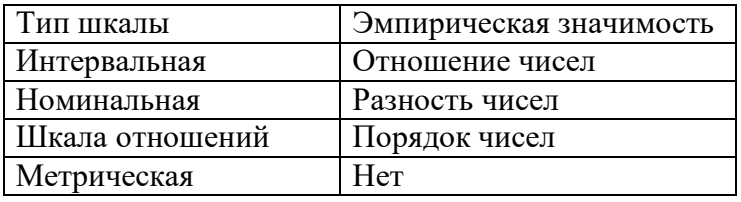

5. К понятию дихотомической шкалы относится:

а) шкала измерения, которая используется для идентификации;

б) шкала, содержащая только две категории;

в) шкала, в которой уровни упорядочены, а интервалы между ними равны;

г) расширение интервальной шкалы, удовлетворяет четырем свойствам шкалы измерения.

6. При первичной обработке маркетинговой информации используют меры центральной тенденции, к которым относится:

а) стандартное отклонение;

б) мода;

в) размах;

г) медиана.

7. К показателям разброса признаков относятся:

а) стандартное отклонение;

б) мода;

в) размах;

г) медиана.

8. В каких типах шкал кроме метрической могут выполнятся расчетные операции:

а) номинальная;

б) порядковая;

в) интервальная;

г) школа отношений.

9. Компания-разработчик интернет-сервиса в ходе опроса выявляет степень удовлетворенности пользователей программным продуктом использует критерии оценки в порядке возрастания «Отлично», «Очень хорошо», «Хорошо», «Плохо», «Очень плохо». В какой шкале можно будет измерить данную информацию и использовать для обработки программными средствами:

а) метрическая шкала;

б) интервальная шкала;

в) порядковая шкала;

г) номинальная шкала.

10. В таблице укажите, какие из представленных свойств соответствуют разным типам шкал.

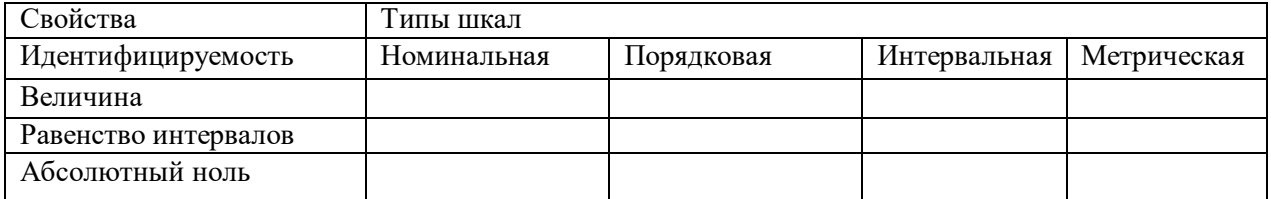

## *Вариант 2*

1. Метод К-средних является подразделением методики какого вида анализа:

а) дисперсионный анализ;

б) кластерный анализ;

в) факторный анализ;

г) дискриминантный анализ;

д) регрессионный анализ.

2. Графическим результатом кластеризации в STATISTICA является:

а) круговая диаграмма;

б) график;

в) дендрограмма;

г) столбчатая диаграмма;

д) диаграмма рассеяния.

3. Интерпретация связи факторов «линейная связь X и Y отсутствует, но не исключена зависимость нелинейная» подходит для следующей величины коэффициента корреляции:

a)  $r = 1$ :  $6) r = 0$ :  $B) -1 < r < 0$ ;  $r)$  0 <  $r$  < 1.

4. К понятию порядковая шкала относится:

а) обладает всеми свойствами номинальной, порядковой и интервальной шкал и, кроме того, имеет точку начала отсчета:

б) показывает, какая доля работников на данной должности получает заработную плату ниже данного уровня;

в) разница между двумя значениями шкалы идентична разнице между двумя любыми

другими смежными значениями;

г) это ранговая шкала, в которой числа присваиваются объектам для обозначения относительной степени, в которой определенные характеристики присущи тому или иному объекту;

5. Сопоставьте значение коэффициента корреляции и характер связи:

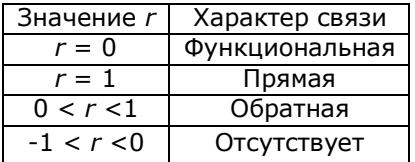

6. Проведение иерархического кластерного анализа в STATISTICA эффективно в случае обработки и анализа маркетинговых наблюдений:

а) малого количества объектов;

б) большого массива данных;

г) не имеет значения.

7. Определите тип шкалы. «Числовая шкала, количественно равные промежутки, которой отображают равные промежутки между значения измеряемых характеристик».

а) номинальная;

б) порядковая;

в) интервальная;

г) относительная.

8. По шкале какого типа в STATISTICA могут быть измерены следующие переменные:

а) Оценка уровня сервисного обслуживания (очень высокая; высокая; средняя; низкая; очень низкая).

б) Возраст (25 лет, 65 лет, 30 лет).

в) Частота приобретения товара (реже 1 раза в неделю, 2-3 раза в неделю, более 4-х раз в неделю).

9.В программе STATISTICA кластеризация методом К-средних применяется для анализа:

а) малого количества объектов;

б) большого массива данных;

г) не имеет значения.

10. К недостаткам кластеризации методом К-средних относится:

а) Необходимо заранее задавать количество кластеров, а не как в иерархическом анализе, получать это в качестве результата;

б) Сложная процедура в программе;

в) В качестве метрики используется Евклидово расстояние, установленное в STATISTICA по умолчанию;

г) Возможность наглядной интерпретации кластеров с использованием графика «Средних значений в кластерах»

*Вариант 3*

1. К модификации данных не относится:

а) Ранговые преобразования;

б) Перекодирование значений;

в) Определение показателей описательной статистики;

г) Вычисление новых переменных при выполнении определенного условия;

д) Агрегирование данных.

2. Объединение данных необходимо в том случае, когда:

а) файлы данных создаются разными людьми (например, компаниями, проводящими опрос по одной анкете в разных регионах);

б) первоначальное разнообразие исходных данных не нужно для последующего анализа;

в) выборочные данные должны максимально точно представлять конкретные характеристики генеральной совокупности.

3. Для чего применяется взвешивание данных:

а) Чтобы повысить значимость ответов респондентов с определенными признаками (корректировка выборки);

б) Чтобы расположить информацию в том порядке, в котором это удобно исследователю в текущий момент;

в) Чтобы выборочные данные максимально точно представляли конкретные характеристики генеральной совокупности.

4. Какой из видов статистического анализа в программе STATISTICA обозначен ANOVA:

а) Кластерный анализ;

б) Факторный анализ;

в) Анализ главных компонент и классификация;

г) Каноническая корреляция;

д) Дисперсионный анализ.

5. Ковариационный анализ является подготовительным этапом одного из следующих видов анализа:

а) Кластерный анализ;

б) Дисперсионный анализ;

в) Анализ главных компонент и классификация;

г) Каноническая корреляция;

д) Факторный анализ.

6.  $\overline{B}$ непараметрическом дисперсионном анализе проверяется различие центральной тенденции более чем для двух групп, если зависимая переменная измеряется  $B$ :

а) Метрическая шкала;

б) Порядковая шкала;

в) Номинальная;

г) Интервальная шкала.

7. При решении, каких маркетинговых задач можно использовать кластерный анализ:

а) ценообразование:

б) сегментирование целевого рынка;

в) позиционирование;

г) стратегический анализ.

8. Какой из видов статистического анализа может быть направлен на установление причинно-следственных связей между маркетинговыми показателями:

а) Кластерный анализ:

б) Факторный анализ;

в) Анализ главных компонент и классификация;

г) Корреляционный анализ;

д) Дисперсионный анализ.

9. При положительной линейной корреляции:

а) более высоким значениям одного признака соответствуют более низкие значения другого, а более низким значениям одного признака -высокие значения другого;

б) более высоким значениям одного признака соответствуют более высокие значения другого, а более низким значениям одного признака -низкие значения другого;

в) переменная У определяет значение переменной Х.

10. Укажите верное утверждение:

а) Если между двумя исследуемыми величинами установлена тесная зависимость, то из этого следует их причинная взаимообусловленность;

б) При одновременном влиянии эффектов неучтенных факторов смысл истинной связи остается неизменным;

в) Если две переменные коррелируют, всегда можно предположить, что эта корреляция обусловлена влиянием третьей переменной, как общей причины совместной изменчивости первых двух переменных.

#### Вариант 4

1. Какие из перечисленных программных продуктов предполагают сбор информации и работу с базами данных:

a) STATISTICA, MS Excel, MS Access;

6) Adsoup, Pipedrive, Workbooks.com.;

в) 1С: Торговля и склад, Контур. Маркет, LiteBox;

г) БЭСТ-Маркетинг, Forecast Expert, Q Research Software.

2. К методам прогнозирования маркетинговой деятельности можно отнести:

а) Регрессионный анализ:

б) Метод наименьших квадратов;

в) Метод интерполяции;

г) Кластерный анализ;

д) Дисперсионный анализ.

3. В программе STATISTICA при выполнении регрессионного анализа, какие допущения необходимо учесть:

а) Зависимая и независимые переменные должны быть измерены в метрической шкале;

шкале; б) Зависимая и независимые переменные должны быть измерены в интервальной

в) Наличие автокорреляции;

г) Для построения линейных регрессий, зависима и независимые переменные должны иметь отрицательную линейную связь.

4. Какой из приведенных видов статистического анализа можно использовать при решении следующей маркетинговой задачи:

«Узнать, как изменится стоимость покупки, если интерес к моде увеличится вдвое».

а) Кластерный анализ;

б) Регрессионный анализ;

в) Метод наименьших квадратов;

г) Метод интерполяции;

е) Дисперсионный анализ.

5. Прогнозирование маркетинговых показателей на основе предсказания значения зависимой переменной с помощью независимых переменных реализуется с помощью какого вида статистического анализа:

а) Кластерный анализ;

б) Регрессионный анализ;

в) Метод наименьших квадратов;

г) Метод интерполяции;

е) Дисперсионный анализ.

6. Раздел многомерного статистического анализа, который позволяет предсказать принадлежность объектов к двум или более непересекающимся группам.

а) Кластерный анализ;

б) Дискриминантный анализ;

в) Метод наименьших квадратов;

г) Метод интерполяции;

д Дисперсионный анализ;

е) Регрессионный анализ.

7. Отвечает за совместный анализ данных, характеризующих деятельность, как клиента, так и фирмы, получение новых знаний, выводов, рекомендаций и т.п. Для получения эффективных результатов в рамках CRM применяется весь современный арсенал методов математического анализа данных.

а) Коллаборационный CRM;

б) Аналитический CRM;

в) Оперативный CRM.

8. «Зависимая переменная должна быть категориальной (номинальной), а предикторы (независимые переменные) -интервальными». Это обязательное условие проведения:

а) Кластерный анализ;

б) Лискриминантный анализ:

в) Метод наименьших квадратов;

г) Метод интерполяции;

д Дисперсионный анализ;

е) Регрессионный анализ.

9. Сочетание технологических опций для CRM зависит от:

а) Системы поддержки принятия решений;

б) Корпоративного хранилища данных;

в) CRM-стратегии.

10. К количественным методам анализа информации в STATISTICA относят:

а) типологизацию;

б) корреляционный анализ:

в) моделирование;

г) регрессионный анализ.

#### $K$ eŭc

Кейс 1. Сбор информации. Типы выборок и принципы их формирования.

Небольшая компания, функционирующая на рынке пищевых добавок г. Краснодара, разработала новый продукт пищевой загуститель (используемый как в промышленных, так и домашних условиях), который планирует продвигать на региональном рынке. Специалисты по маркетингу компании обладают информацией о тенденциях, динамике, составе, структуре рынка, конкурентной среде рынка пищевых добавок. Однако у них отсутствует информация о предложениях аналогичных продуктов или товарах-заменителях. Отсутствует представление о параметрах целевой аудитории и емкости потенциального сегмента рынка. В рамках маркетингового исследования необхолимо выяснить:

Специфические особенности потребителей (конечных потребителей и b2b сегмент);

Оценить емкость рынка.

#### Вопросы и задания

- 1. Определите методы проведения исследования и источники сбора информации.
- 2. Какие методы формирования выборки целесообразно использовать и почему?
- 3. Что в данном случае будет единицей репрезентативной группы?
- 4. Каковы должны быть критерии отбора респондентов?
- 5. Определите необходимый объем выборки, который с заданной вероятностью обеспечивает заданную точность выборки:

Определите сколько потребителей необходимо отобрать в порядке собственнослучайной бесповторной выборки, чтобы с вероятностью 0,997 определить границы средней цены продукта с предельной ошибкой 2 руб.

При этом существует условие, исходя из которого компания имеет доступ для опроса 1100 потенциальных потребителей, а дисперсия ценовой характеристики по результатам исследования на аналогичный продукт другой компании составила 24.

(при вероятности 0,997 коэффициент доверия (t) взять равным 3; дисперсия признака дана в квадрате).

Таким образом, для получения данных о средней цене продукта с заданной точностью, сколько необходимо исследовать респондентов?

- 6. Какую информацию предполагается получить в ходе опроса для целей исследования и как ее закодировать для обработки в Excel.
- 7. Распишите возможную структуру базы данных в Excel для сбора маркетинговой информации по этому исследованию. Что будет переменными (X), а что зависимой переменной (Y).

#### Тематика для доклада-презентации

1. STATISTICA как платформа для сбора и анализа маркетинговых данных

2. Компьютерные программы для мониторинга внешней маркетинговой среды: общая характеристика, функциональные возможности, тарифные планы.

3. Компьютерные программы, предназначенные для анализа продаж (Smart Business-торговля и другие).

4. Программное обеспечение, используемое в торгово-коммерческой деятельности: общая характеристика, основные модули и возможности интеграции с другими платформами (1С: Торговля и склад, Контур, Маркет, LiteBox и другие).

5. Специализированные программы накопления данных о продажах, клиентах.

6. CRM-системы для управления маркетингом и рекламой. Основные возможности и ограничения CRM-систем Мегаплан, Битрикс 24, 1C:CRM.

7. Основные функциональные возможности и модули AmoCRM, WireCRM, Freshsales, NetHunt CRM.

8. Программные продукты сбора маркетинговой информации Nimble, Nutshell Pipedrive. Workbooks.com. Специфика маркетинговых CRM. Adsoup. залач. Дополнительные инструменты. Возможность добавлять модули.

9. Аналитические средства маркетинговых программ.

10. Системы поддержки принятия решений.

11. Облачные программные продукты в маркетинге (Битрикс24, Мегаплан).

12. Процессы накопления, обработки и обмена данными.

13. Классификация компьютерных программ в области маркетинга и торговокоммерческой деятельности.

14. Программа обработки и анализа маркетинговой информации Vortex: функциональные особенности, пользовательский уровень.

15. Рынок информационно-коммуникационных технологий в области маркетинга и его составляющие.

16. Российский рынок профессиональных компьютерных программ и сервисов в области торговли и маркетинга.

17. Ценообразование на рынке ИТ в области решения маркетинговых задач: функциональные возможности и ограничения разных тарифных планов (на примере конкретных компьютерных программ).

18. Компьютерные программы для проведения маркетинговых исследований.

19. Программные продукты STATISTICA и SPSS: особенности функциональных возможностей и ограничений.

20. Учетные компьютерные программы (1С Предприятие).

21. Информационно-аналитические онлайн-системы.

22. Парус.Аналитика: основные модули и направленность в решении маркетинговых задач.

23. Классификация программных решений в области автоматизации маркетинга.

24. Программы для стратегического и тактического планирования.

25. Маркетинговые пакеты «полного цикла».

26. Компьютерные программы сбора и накопления маркетинговой информации: MS Excel, MS Access.

27. Работа с данными и создание отчетов СУБД MS Access.

## **Зачетно-экзаменационные материалы для промежуточной аттестации (зачет)**

Вопросы к зачету по дисциплине «Профессиональные компьютерные программы»

1. Сущность, цели, задачи, структура, объекты, субъекты, принципы формирования и функции компьютерных технологий обработки и анализа маркетинговых данных.

2. Возможности и ограничения программных продуктов по обработке и анализу маркетинговой информации.

3. Классификация специализированных компьютерных программ, направленных на управление маркетинговыми инструментами.

4. Функциональные возможности, интерфейс и принципы работы программы STATISTICA, SPSS.

5. Программные продукты по формированию маркетинговых информационных систем торгового предприятия: STATISTICA, Access, Microsoft Excel.

6. Группы методов сбора маркетинговой информации. Достоинства и недостатки методов сбора информации для проведения количественных исследований.

7. Определение выборки и генеральной совокупности, ошибки выборки.

8. Основные типы выборок.

9. Группы детерминированных выборок.

10.Группы вероятностных выборок.

11. Методики расчета выборки.

12. Подходы к определению объема выборки, ошибка выборочной средней.

13. Репрезентативность выборки.

14. Расчет показателей выборки инструментами Microsoft Excel в целях проведения маркетинговых исследований.

15. Кодирование информации в STATISTICA.

16. Типы шкал измерения переменных.

17. Создание исходной базы данных в STATISTICA. Возможности и ограничения программного продукта. Цель, задачи, рабочая гипотеза, поисковые вопросы проекта как предварительный этап сбора базы данных.

18. Первичная обработка маркетинговой информации в STATISTICA.

19.Описательные статистики для дискретных данных. Расчет в MS Excel показателей описательной статистики.

20. Определение зависимых и независимых переменных.

21. Частотный анализ.

22. Дисперсионный анализ. Команды в STATISTICA и MS Excel на выполнение однофакторного дисперсионного анализа. Интерпретация результатов.

23. Сущность основных методов статистического анализа и общая характеристика: кластерный анализ, корреляционный анализ, факторный анализ. Их функции и назначение в решении профессиональных задач в области маркетинговой деятельности.

24. Выявление корреляционной зависимости между переменными исходного массива. Коэффициент корреляции Пирсона. Сила, форма корреляционной зависимости. Роль выявления корреляции в маркетинговой деятельности.

25. Проверка значимости коэффициента корреляции Пирсона.

26. Цели и задачи факторного анализа и предоставление исходных данных в **STATISTICA.** 

27. Постановка целей кластерного анализа и представление исходных данных в STATISTICA.

28. Выбор способа измерения расстояния в STATISTICA.

29. Выбор метода кластеризации. Принятие решения о числе кластеров. Интерпретация и профилирование кластеров.

30. Оценка качества кластеризации.

31. Алгоритм команд в STATISTICA на выполнение иерархического кластерного анализа.

32. Метод скользящих средних: цель, назначение в решении профессиональных задач в области маркетинговой деятельности.

33. Метод экстраполяции при прогнозировании маркетинговой деятельности.

34. Регрессионный анализ при построении прогнозов в маркетинговой деятельности.

35. Простая линейная регрессия. Команды STATISTICA на выполнение простого регрессионного анализа.

36. Экспоненциальное сглаживание.

37. Основы редактирования графиков, редактор диаграмм. Построение графиков, диаграмм и гистограмм в Microsoft Excel, STATISTICA.

38. Интерпретация результатов однофакторного и многофакторного дисперсионного анализа.

39. Интерпретация результатов регрессионного анализа.

40. Графическое представление простой регрессионной модели.

41. Описание результатов кластерного анализа по дендрограмме в STATISTICA.

#### **Критерии оценивания результатов обучения**

#### **Критерии оценивания по зачету:**

«зачтено»: студент владеет теоретическими знаниями по данному разделу, знает способы сбора, обработки и виды статистического анализа маркетинговой информации, допускает незначительные ошибки; студент умеет правильно объяснять результаты, полученные в ходе реализации индивидуального проектного задания и выполнения лабораторных работ, умеет воспроизвести алгоритм действий в профессиональных компьютерных программах, иллюстрируя его примерами применения различных видов

статистического анализа для решения конкретных задач в области проведения маркетинговых исследований.

«не зачтено»: материал не усвоен или усвоен частично, студент затрудняется привести примеры использования различных видов статистического анализа в практике маркетинговой деятельности с применением специализированных программных средств, довольно ограниченный объем знаний программного материала в части изученных лекционных разделов и тем лабораторных работ.

Оценочные средства для инвалидов и лиц с ограниченными возможностями здоровья выбираются с учетом их индивидуальных психофизических особенностей.

– при необходимости инвалидам и лицам с ограниченными возможностями здоровья предоставляется дополнительное время для подготовки ответа на экзамене;

– при проведении процедуры оценивания результатов обучения инвалидов и лиц с ограниченными возможностями здоровья предусматривается использование технических средств, необходимых им в связи с их индивидуальными особенностями;

– при необходимости для обучающихся с ограниченными возможностями здоровья и инвалидов процедура оценивания результатов обучения по дисциплине может проводиться в несколько этапов.

Процедура оценивания результатов обучения инвалидов и лиц с ограниченными возможностями здоровья по дисциплине (модулю) предусматривает предоставление информации в формах, адаптированных к ограничениям их здоровья и восприятия информации:

Для лиц с нарушениями зрения:

– в печатной форме увеличенным шрифтом,

– в форме электронного документа.

Для лиц с нарушениями слуха:

– в печатной форме,

– в форме электронного документа.

Для лиц с нарушениями опорно-двигательного аппарата:

– в печатной форме,

– в форме электронного документа.

Данный перечень может быть конкретизирован в зависимости от контингента обучающихся.

#### **5. Перечень учебной литературы, информационных ресурсов и технологий**

#### **5.1. Учебная литература**

1. Дадян Э. Г. Методы, модели, средства хранения и обработки данных : учебник / Э.Г. Дадян, Ю.А. Зеленков. — Москва : Вузовский учебник : ИНФРА-М, 2022. — 168 с. ISBN 978-5-9558-0490-3. — Текст: электронный. — URL: <https://znanium.com/catalog/product/1834412>

2. Карпова С.В. Информационные технологии в маркетинге: учебник и практикум для вузов / С. В. Карпова [и др.] ; под общей редакцией С. В. Карповой. — Москва : Издательство Юрайт, 2021. — 367 с. — (Высшее образование). — ISBN 978-5-534-02476- 0. — Текст : электронный // Образовательная платформа Юрайт [сайт]. — URL: <https://urait.ru/bcode/468965>

3. Кукарцев, В.В. Теория баз данных : учебник / В.В. Кукарцев, Р.Ю. Царев, О.А. Антамошкин. - Красноярск : Сиб. федер. ун-т, 2017. - 180 с. - ISBN 978-5-7638-3621-9. - Текст : электронный. - URL: <https://znanium.com/catalog/product/1032103>

## **5.2. Дополнительная литература**

1. Боровиков В.П. Популярное введение в современный анализ данных в системе STATISTICA: методология и технология современного анализа данных: Учебное пособие для студентов вузов / В.П. Боровиков. - М.: Гор. линия-Телеком, 2013. - 288 с.: ил.+1 электрон.; - Библиогр.: с. 285. - ISBN 9785991203265: 384.61. З.я7 - Б83 (10 экз); Библиотека КубГУ, режим доступа: <https://znanium.com/catalog/document?id=115242>

2. Дайитбегов Д. М. Компьютерные технологии анализа данных в эконометрике: Монография / Д.М. Дайитбегов. - 3-e изд., испр. и доп. М.: Вузовский учебник: НИЦ Инфра-М, 2013. - XIV, 587 с. Библиотека КубГУ, режим доступа: <http://znanium.com/catalog/product/365692>

3. Тюрин Ю.Н. Анализ данных на компьютере: учебное пособие/ Ю. Н. Тюрин, А. А. Макаров. М.: Изд-во МЦНМО, 2016. 367 с. : ил. - Библиогр. в конце гл.; Библиогр.: с. 355-362. - ISBN 978-5-4439-1011-6 : 306 р. 46 к. (3 экз.).

4. Моосмюллер Г. Маркетинговые исследования с SPSS: учебное пособие для студентов вузов / Г. Моосмюллер, Н. Н. Ребик . - 2-е изд. - М. : ИНФРАМ, 2012. - 199 с. : ил. - (Высшее образование ). - Библиогр. : с. 194. - ISBN 9785160042404 : 157.50. У29я7 - М 779 (15 экз).

5. Синаторов, С. В. Информационные технологии : учебное пособие / С. В. Синаторов. - 2-е изд., стер. - Москва : Флинта, 2021. - 448 с. - ISBN 978-5-9765-1717-2. - Текст : электронный. - URL: https://znanium.com/catalog/product/1304012

6. Халафян, А. А. Статистический анализ данных. STATISTICA 6 : учебное пособие для студентов вузов / А. А. Халафян. - 2-е изд., перераб. и доп. - М. : [БИНОМ-Пресс], 2010. - 522 с. : ил. - (Учебник). - Библиогр.: с. 521-522. - ISBN 9785951803702 : 490 р. (25 экз.).

## **5.3. Периодическая литература**

- 1. Базы данных компании «Ист Вью» [http://dlib.eastview.com](http://dlib.eastview.com/)
- 2. Электронная библиотека GREBENNIKON.RU <https://grebennikon.ru/>

## **5.4. Интернет-ресурсы, в том числе современные профессиональные базы данных и информационные справочные системы**

## **Электронно-библиотечные системы (ЭБС):**

- 1. ЭБС «ЮРАЙТ» <https://urait.ru/>
- 2. ЭБС «УНИВЕРСИТЕТСКАЯ БИБЛИОТЕКА ОНЛАЙН» [www.biblioclub.ru](http://www.biblioclub.ru/)
- 3. ЭБС «BOOK.ru» [https://www.book.ru](http://www.book.ru/)
- 4. ЭБС «ZNANIUM.COM» [www.znanium.com](https://znanium.com/)
- 5. ЭБС «ЛАНЬ» [https://e.lanbook.com](https://e.lanbook.com/)

## **Профессиональные базы данных:**

- 1. Web of Science (WoS) <http://webofscience.com/>
- 2. Scopus <http://www.scopus.com/>
- 3. ScienceDirect [www.sciencedirect.com](https://www.sciencedirect.com/)
- 4. Журналы издательства Wiley <https://onlinelibrary.wiley.com/>
- 5. Научная [электронная](http://www.elibrary.ru/) библиотека (НЭБ) <http://www.elibrary.ru/>

6. Полнотекстовые архивы ведущих западных научных журналов на Российской платформе научных журналов НЭИКОН [http://archive.neicon.ru](http://archive.neicon.ru/)

7. [Национальная](https://rusneb.ru/) электронная библиотека (доступ к Электронной библиотеке диссертаций Российской государственной библиотеки (РГБ) <https://rusneb.ru/>

- 8. [Президентская](https://www.prlib.ru/) библиотека им. Б.Н. Ельцина <https://www.prlib.ru/>
- 9. Электронная коллекция Оксфордского Российского Фонда

<https://ebookcentral.proquest.com/lib/kubanstate/home.action>

- 10. Springer Journals <https://link.springer.com/>
- 11. Nature Journals <https://www.nature.com/siteindex/index.html>
- 12. Springer Nature Protocols and Methods <https://experiments.springernature.com/sources/springer-protocols>
- 13. Springer Materials <http://materials.springer.com/>
- 14. zbMath <https://zbmath.org/>
- 15. Nano Database <https://nano.nature.com/>
- 16. Springer eBooks: <https://link.springer.com/>
- 17. "Лекториум ТВ" <http://www.lektorium.tv/>
- 18. Университетская информационная система РОССИЯ [http://uisrussia.msu.ru](http://uisrussia.msu.ru/)

## **Информационные справочные системы:**

1. Консультант Плюс - справочная правовая система (доступ по локальной сети с компьютеров библиотеки)

## **Ресурсы свободного доступа:**

- 1. Американская патентная база данных <http://www.uspto.gov/patft/>
- 2. Полные тексты канадских диссертаций <http://www.nlc-bnc.ca/thesescanada/>
- 3. КиберЛенинка [\(http://cyberleninka.ru/\)](http://cyberleninka.ru/);
- 4. Министерство науки и высшего образования Российской Федерации [https://www.minobrnauki.gov.ru/;](https://www.minobrnauki.gov.ru/)
	- 5. Федеральный портал "Российское образование" [http://www.edu.ru/;](http://www.edu.ru/)
- 6. Информационная система "Единое окно доступа к образовательным ресурсам" [http://window.edu.ru/;](http://window.edu.ru/)
- 7. Единая коллекция цифровых образовательных ресурсов [http://school](http://school-collection.edu.ru/)[collection.edu.ru/](http://school-collection.edu.ru/) .

8. Федеральный центр информационно-образовательных ресурсов [\(http://fcior.edu.ru/\)](http://fcior.edu.ru/);

9. Проект Государственного института русского языка имени А.С. Пушкина "Образование на русском" [https://pushkininstitute.ru/;](https://pushkininstitute.ru/)

- 10. Справочно-информационный портал "Русский язык" [http://gramota.ru/;](http://gramota.ru/)
- 11. Служба тематических толковых словарей [http://www.glossary.ru/;](http://www.glossary.ru/)
- 12. Словари и энциклопедии [http://dic.academic.ru/;](http://dic.academic.ru/)
- 13. Образовательный портал "Учеба" [http://www.ucheba.com/;](http://www.ucheba.com/)

14. Законопроект "Об образовании в Российской Федерации". Вопросы и ответы [http://xn--273--84d1f.xn--p1ai/voprosy\\_i\\_otvety](http://273-фз.рф/voprosy_i_otvety)

## **Собственные электронные образовательные и информационные ресурсы КубГУ:**

1. Среда модульного динамического обучения [http://moodle.kubsu.ru](http://moodle.kubsu.ru/)

2. База учебных планов, учебно-методических комплексов, публикаций и конференций <http://mschool.kubsu.ru/>

## 3. Библиотека информационных ресурсов кафедры информационных образовательных технологий [http://mschool.kubsu.ru;](http://mschool.kubsu.ru/)

4. Электронный архив документов КубГУ <http://docspace.kubsu.ru/>

5. Электронные образовательные ресурсы кафедры информационных систем и технологий в образовании КубГУ и научно-методического журнала "ШКОЛЬНЫЕ ГОДЫ" <http://icdau.kubsu.ru/>

# **6. Методические указания для обучающихся по освоению дисциплины**

**(модуля)**

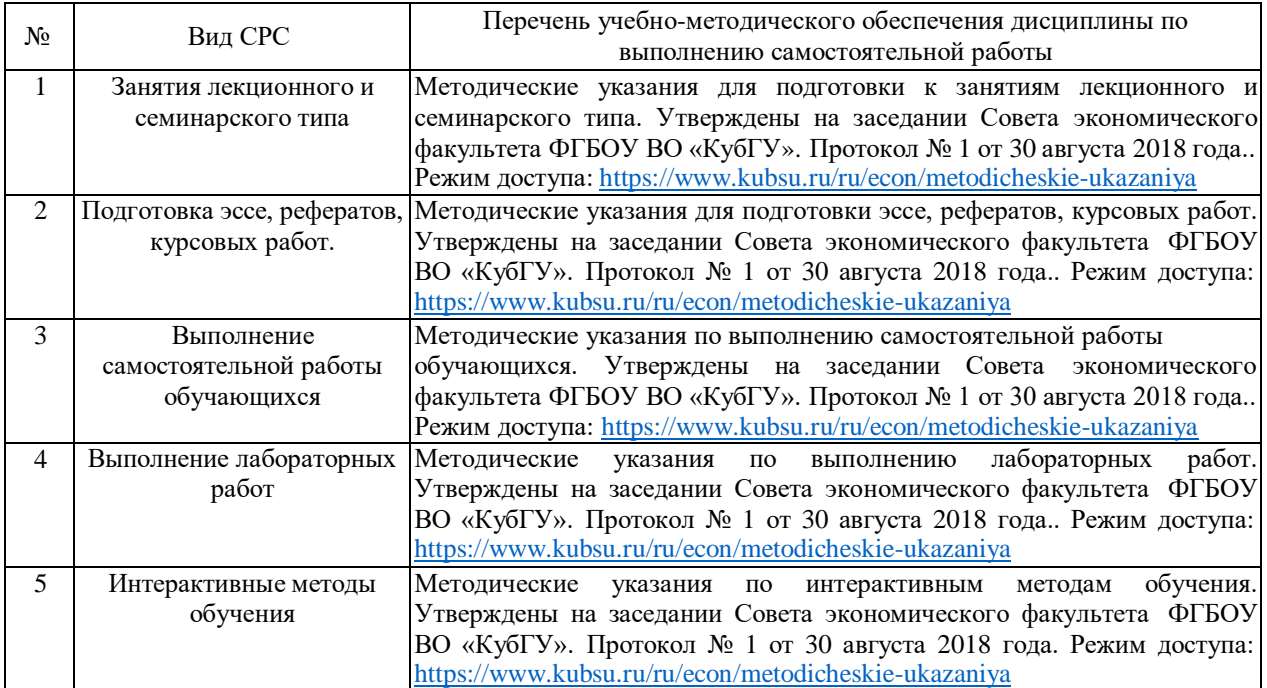

В освоении дисциплины инвалидами и лицами с ограниченными возможностями здоровья большое значение имеет индивидуальная учебная работа (консультации) – дополнительное разъяснение учебного материала.

Индивидуальные консультации по предмету являются важным фактором, способствующим индивидуализации обучения и установлению воспитательного контакта между преподавателем и обучающимся инвалидом или лицом с ограниченными возможностями здоровья.

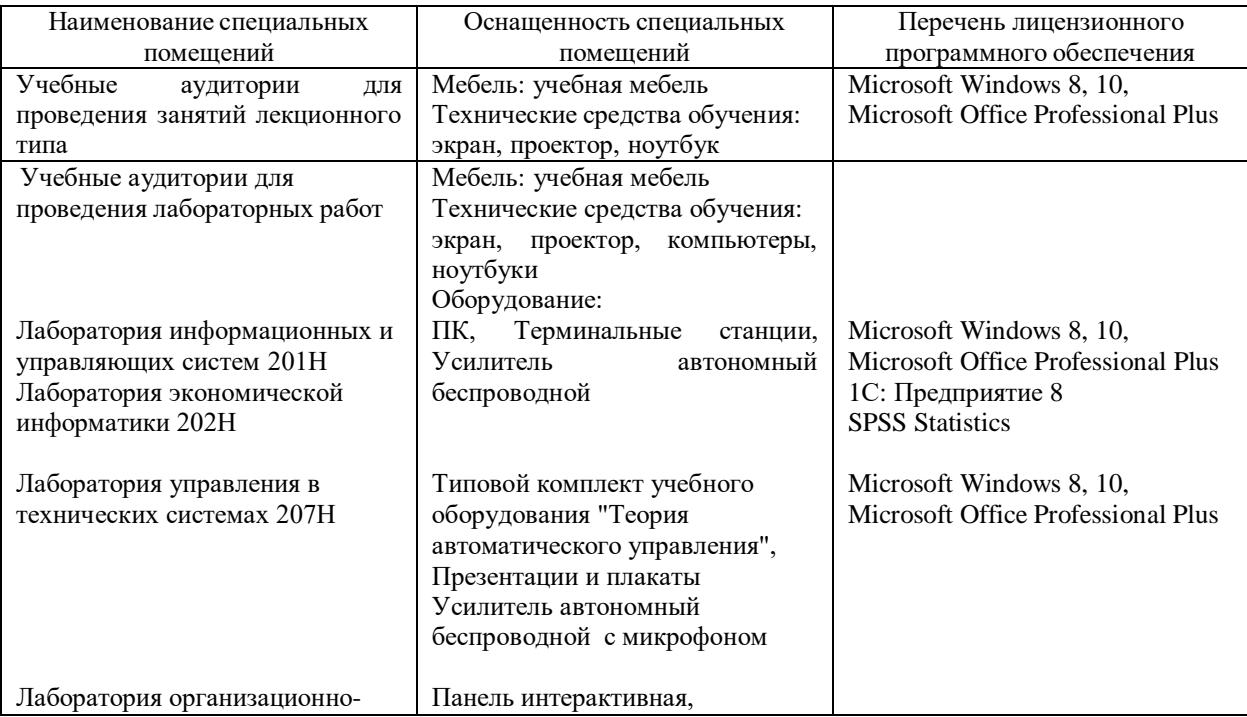

## **7. Материально-техническое обеспечение по дисциплине (модулю)**

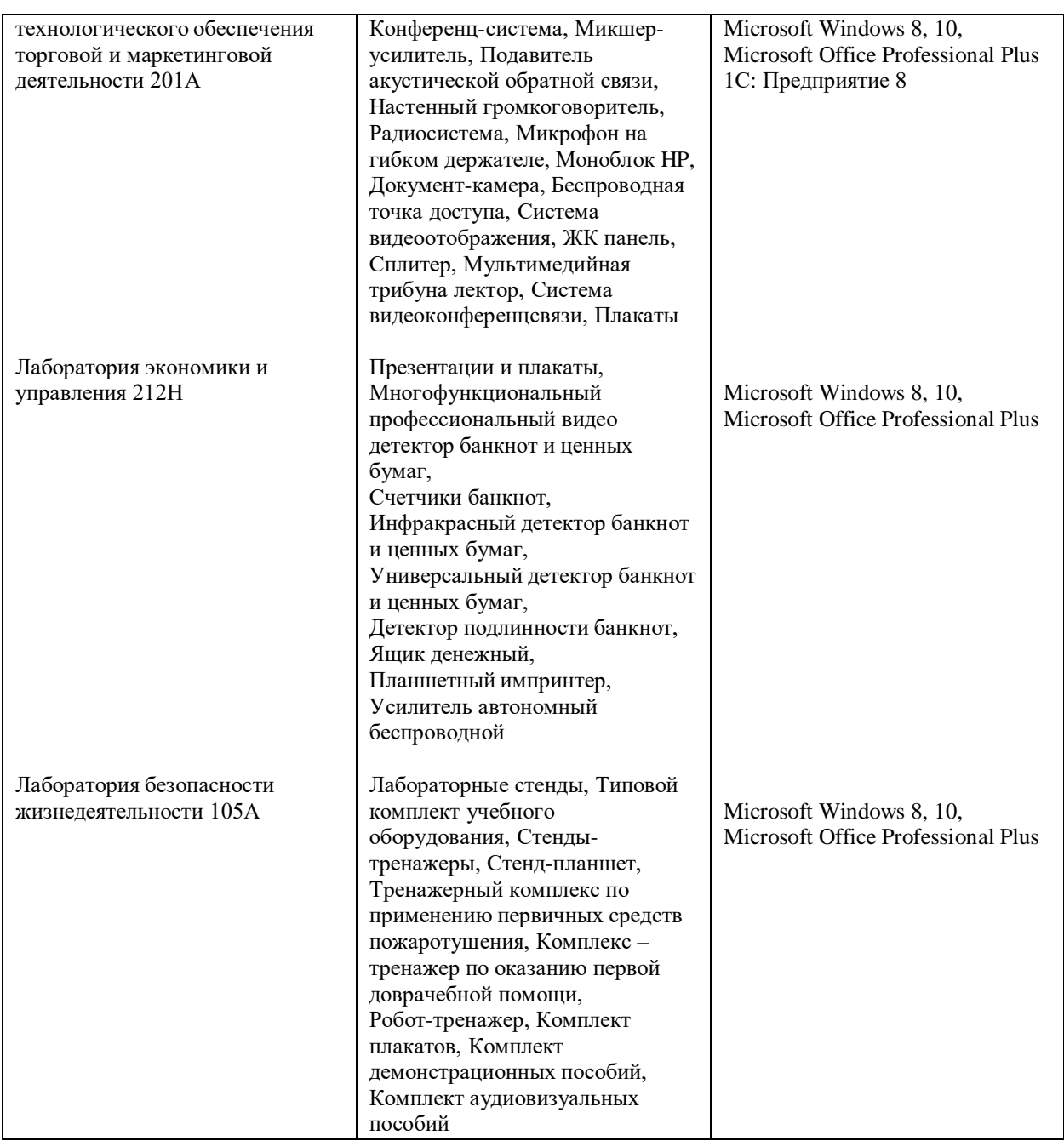

Для самостоятельной работы обучающихся предусмотрены помещения, укомплектованные специализированной мебелью, оснащенные компьютерной техникой с возможностью подключения к сети «Интернет» и обеспечением доступа в электронную информационно-образовательную среду университета.

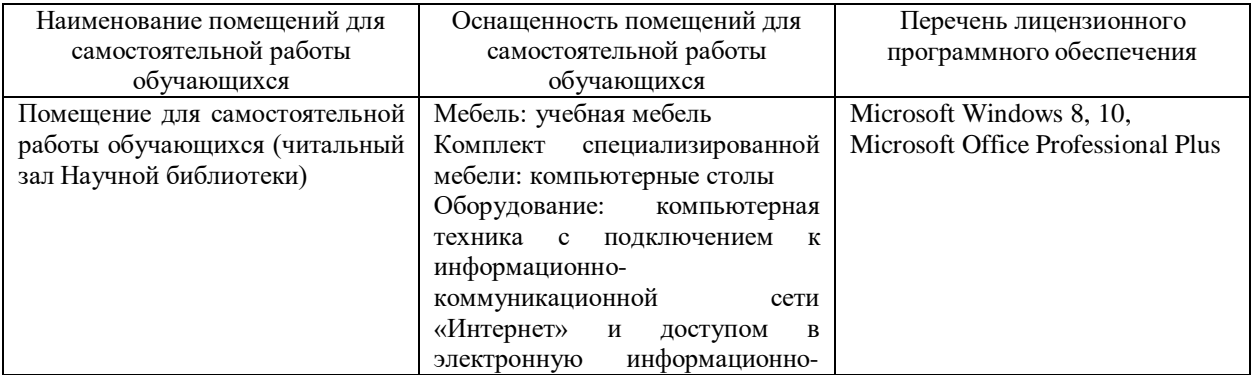

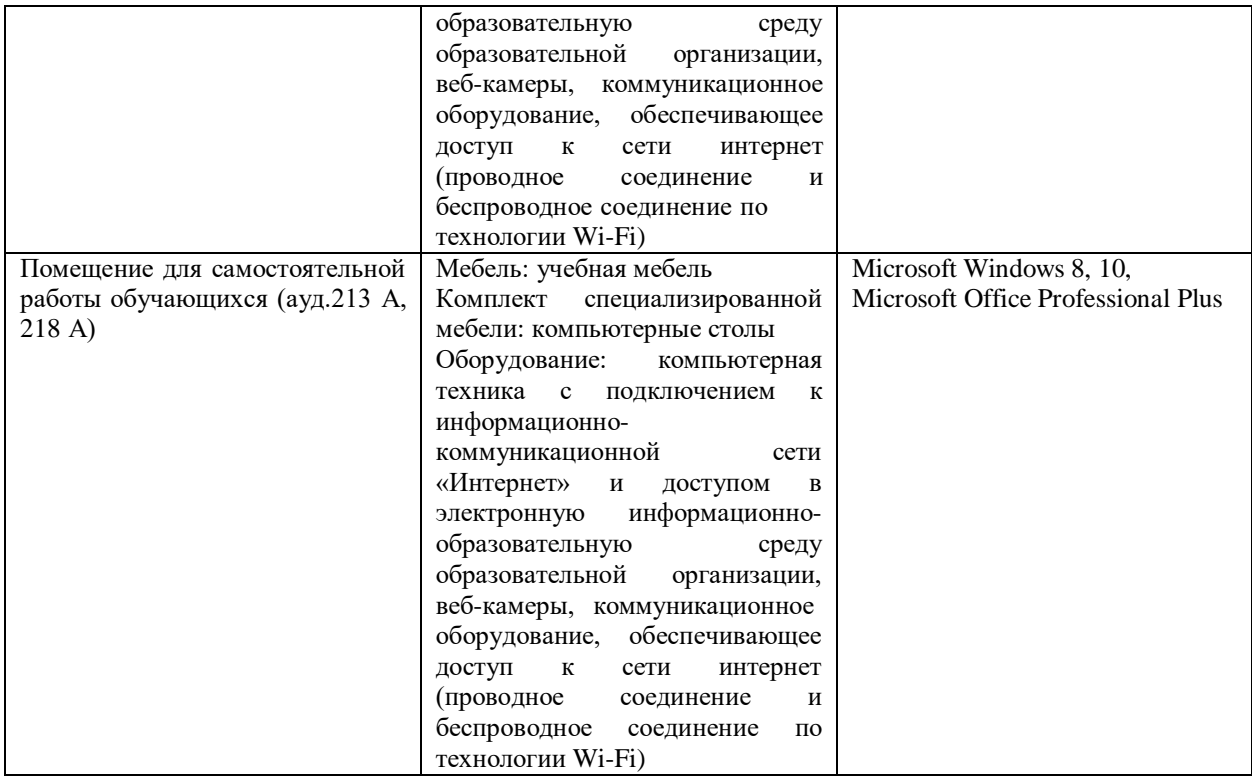